
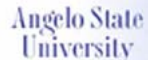

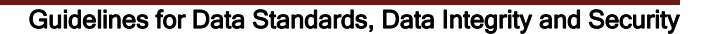

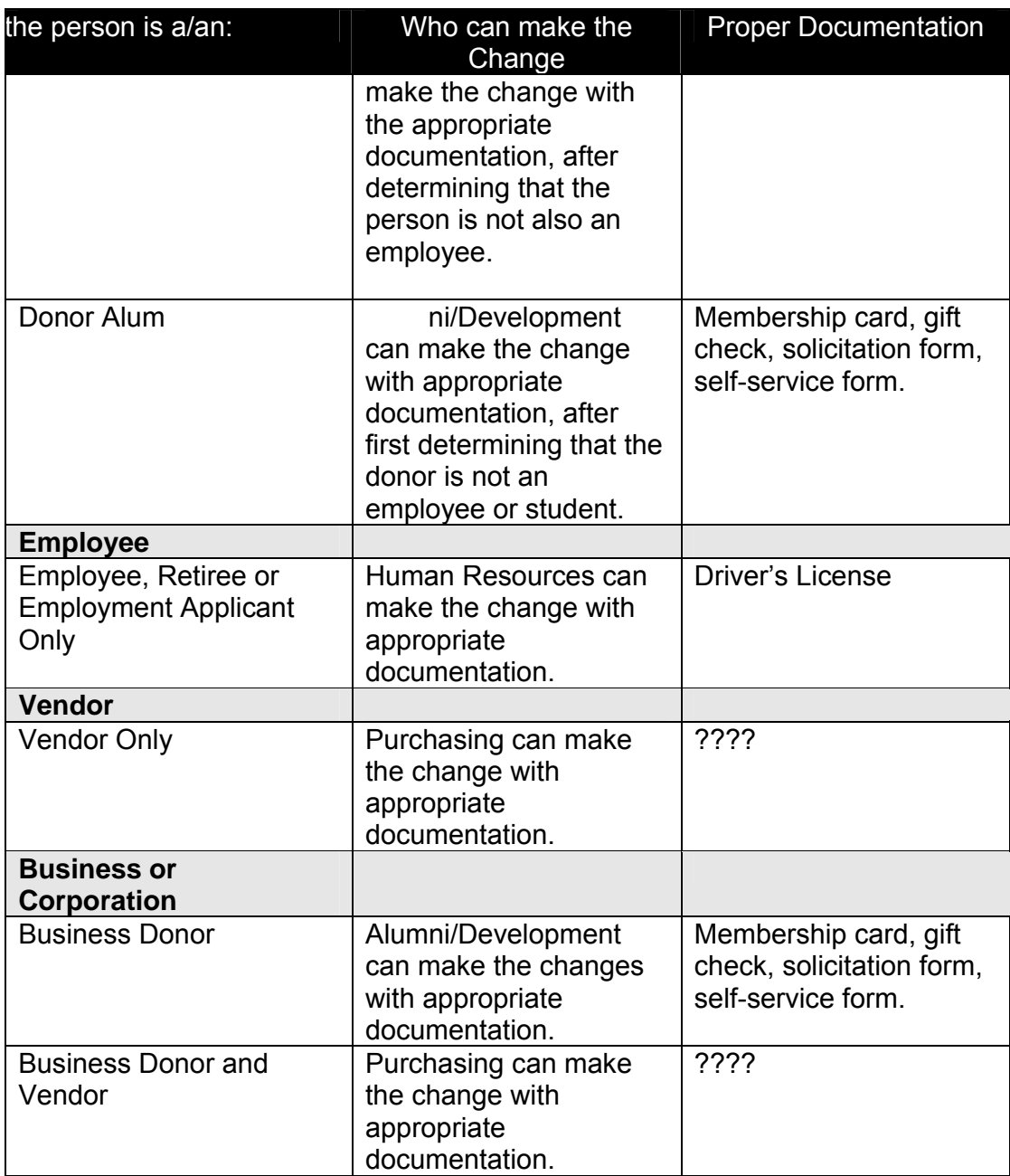

## 8.2 Birth Date Standards

Enter the date of birth according to the Date Standards. If no birth date is given, leave it BLANK until the correct date is determined. This field should be reviewed on a periodic basis and updated when accurate birth date information is obtained. The Registrar's Office will review this information for students and the Human Resources Office will update this field for staff and faculty.

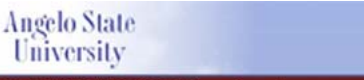

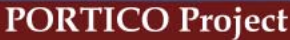

# 8.3 Citizenship Type Standards (STVCITZ)

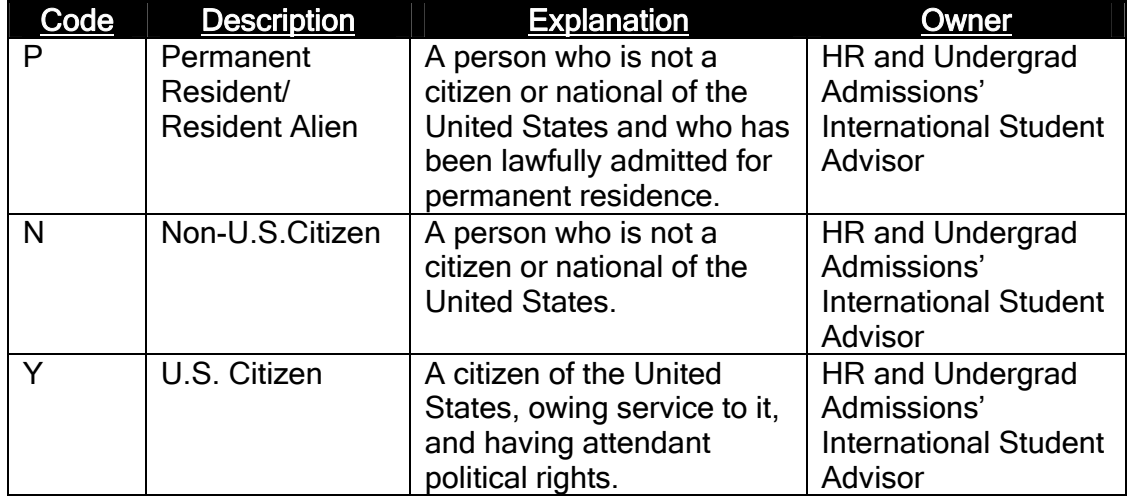

# 8.4 Visa Code Standards (STVVTYP)

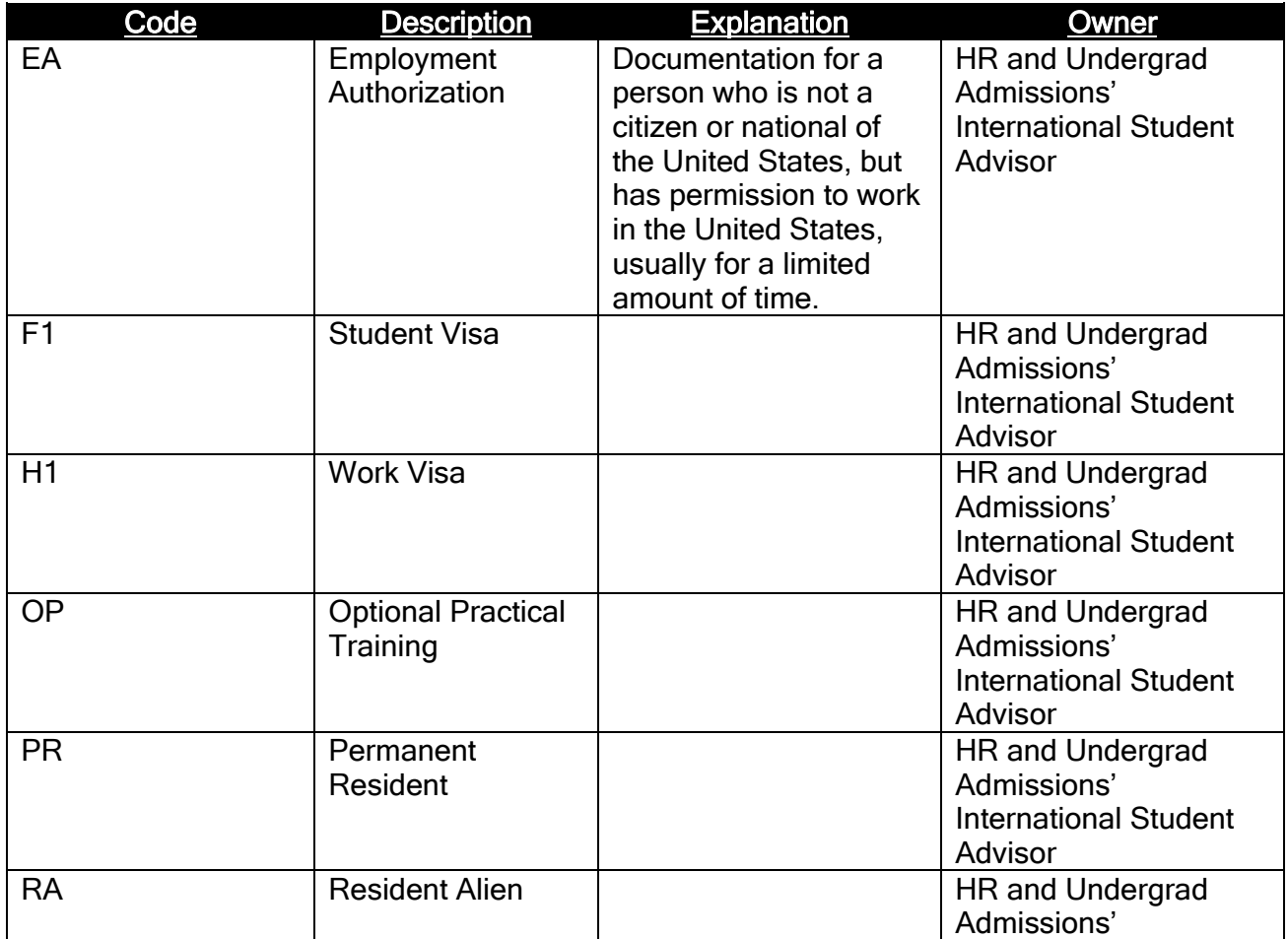

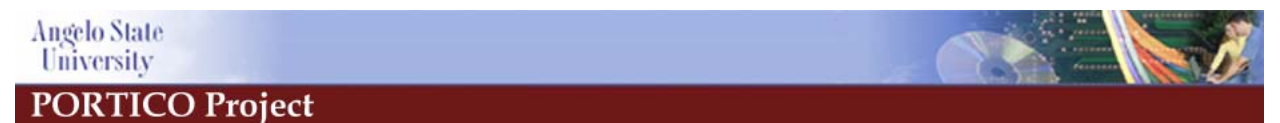

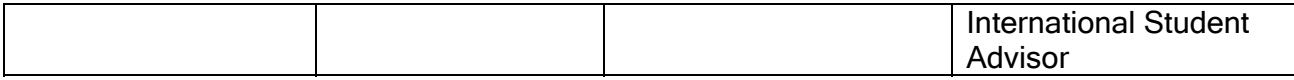

## 8.5 Gender Code Standards

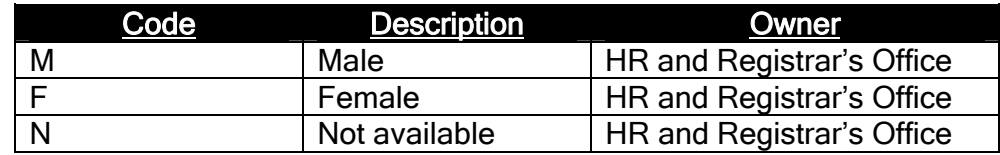

# 8.6 Ethnic Code Standards (STVETHN)

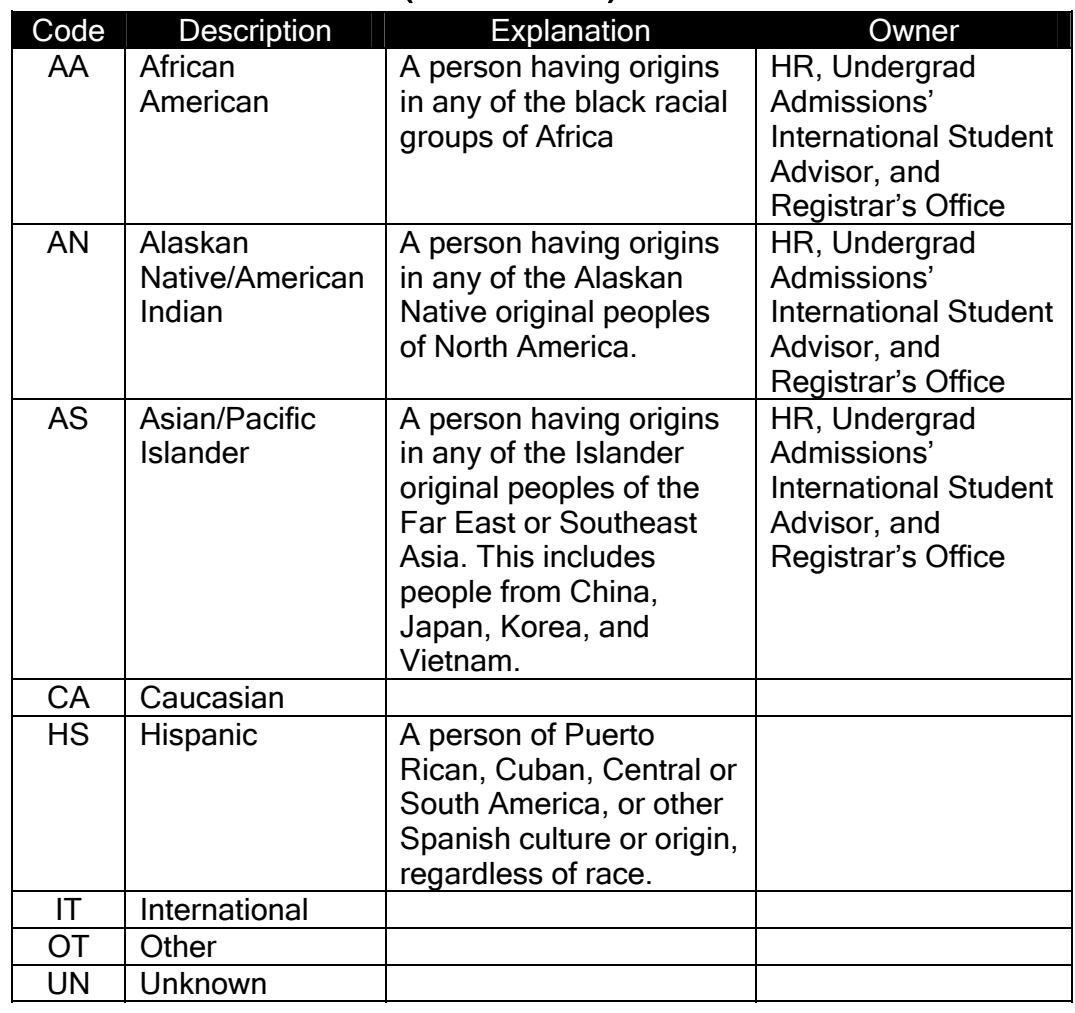

# 8.7 Relationship Code Standards (STVRELT)

Code Description

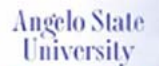

Guidelines for Data Standards, Data Integrity and Security

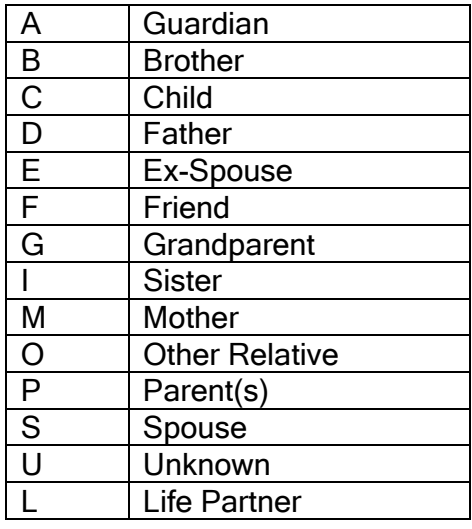

# 8.8 Guardian Information Code Standards (SOAFOLK)

The degree filed on the Guardian form is a free form text field. Following is the list of standardized codes to be entered in this field.

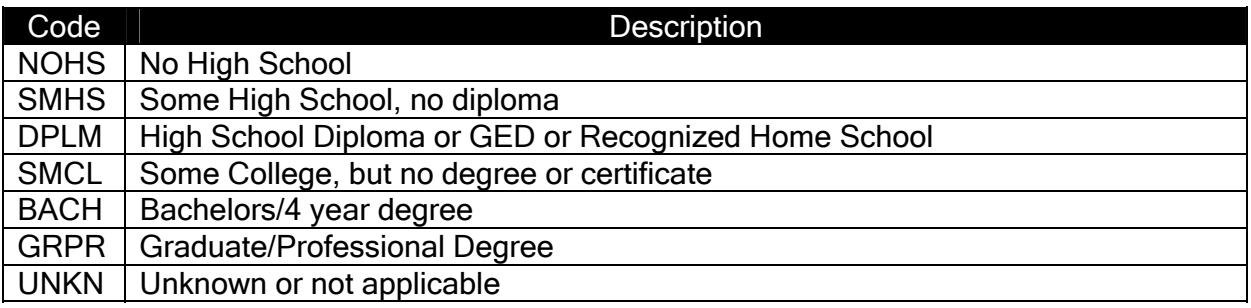

## 8.9 Marital Code Standards (STVMRTL)

When needed by Financial Aid, Alumni/Development and/or Human Resources, the following codes will be used. Generally, students do not report marital status and this field is not maintained.

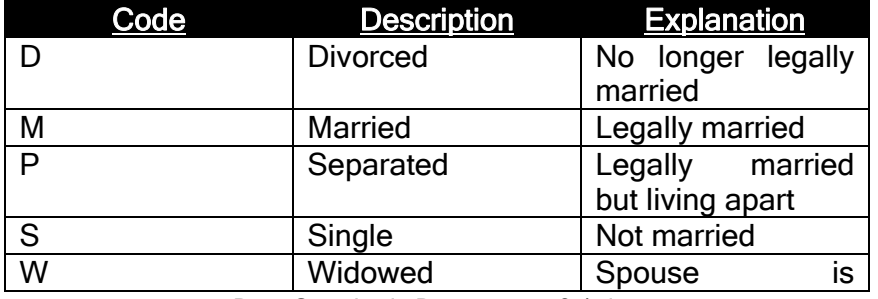

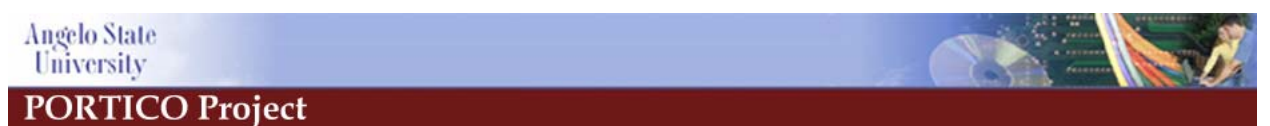

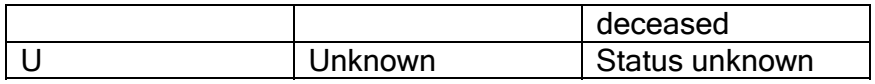

## 8.10 Religion Codes (STVRELG)

Religion code tracking is available in Banner, but is not currently being utilized by Angelo State University.

## 9 Veteran Information

## 9.1 Student Module: Students (STVVETC)

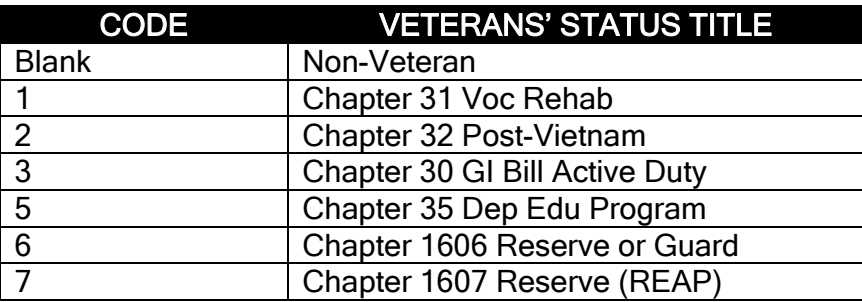

## 7. Human Resources Module: Employees

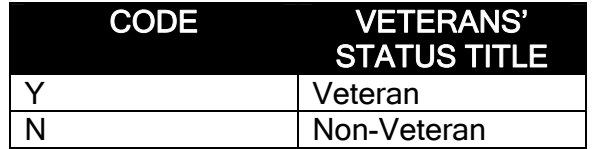

## 10 Confidential Information Indicator Standards

## 10.1 Students

This field will be left blank unless a student requests the Registrar to not release any Directory Information (see Requests for Information in Bulletin), at which time this box will be checked. If checked, no Directory Information will be released, with the exception of information that is necessary to be made available to University personnel who have a legitimate academic interest, such as academic advisors. The directory restriction will remain in place until the Registrar's Office receives written notification from the student directing them otherwise.

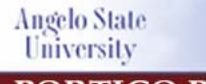

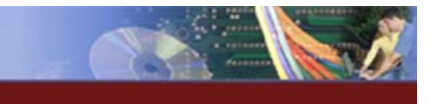

Guidelines for Data Standards, Data Integrity and Security

The Confidential Information Indicator is recorded on the General Person Form (SPAPERS). If the checkbox is checked, the message "CONFIDENTIAL" displays on any forms with the ID in the Key Information Block.

#### 8. Employees

The confidential information indicator will be left blank unless an employee submits a request to Human Resources to not release any Directory Information, at which time this box will be checked. If checked, home address and home phone information will not be included in the University Faculty & Staff Directory.

The Confidential Information Indicator is recorded on the General Person Form (SPAPERS). If the checkbox is checked, the message "CONFIDENTIAL" displays on any forms with the ID in the Key Information Block.

#### 10.3 Donors

The confidential information indicator will be left blank unless a donor submits a request to Alumni/Development not to release information regarding their contribution, at which time this box will be checked. If checked, no announcement or publication of the gift(s) will be made.

The Confidential Information Indicator is recorded on the General Person Form (SPAPERS). If the checkbox is checked, the message "CONFIDENTIAL" displays on any forms with the ID in the Key Information Block. A separate visa field will contain more detailed information for non-U.S. citizens.

## 11 Hold Type Standards (SOAHOLD)

Holds in Banner versions prior to 7.0, allows anyone that has access to the HOLD form (SOAHOLD) to put on holds. It also allows individuals with update access to update, change, and/or delete ANY hold. The Data Standards Committee has determined that because of the openness of Banner Security on the Hold form (SOAHOLD), the only way for Angelo State University to fully use this form is that everyone having update access to STVHLDD will have to adhere to the HOLDS: TRAIN AND TRUST STANDARD which states:

Any person who has access to SOAHOLD will not update, change, or delete a hold unless the hold originated from within his/her own department and he/she has been given the authority to make updates/changes and/or delete holds. It is each department's responsibility to train personnel on the proper usage (updates, changes, and deleting) of holds within the department.

NOTE: If you place a check mark in the "REL" box which is the Release Indicator, only the person who placed the hold will be able to release the hold. The Data Standards Committee strongly suggests that you do NOT use this feature of Banner as it will severely restrict your business processes if that person is out for the day, changes jobs, or leaves ASU.

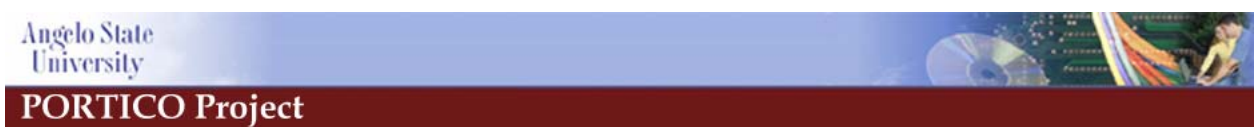

Any misuse of access privileges to the hold form (SOAHOLD) constitutes grounds for rescinding access to Banner records or imposing disciplinary action, up to and including dismissal.

> $9. \Box$  We will not use the "Graduation" check on any of the holds.

## 12 Deceased Person Information

Enter 'Y' if the employee/student is deceased. Update the date of death, if known. Deceased information should be maintained using the same guidelines as name changes. Refer to the Data Change Rules section of this document. The message "DECEASED" shows up on any forms with the ID in the Key Information. The Registrar's Office will maintain this field for students, Alumni/Development will maintain it for alumni and donors, and Human Resources will maintain it for employees.

NOTE: We have tweaked the Evisions programming so that if the Deceased Indicator is "Y" for a person, any check processes through Evisions processing will have "Estate Of" listed before the person's name.

## 13 College Names and Addresses

Before adding any college or university to Banner, you will need to first complete a search for that particular college and have permission to update STVSBGI and SOASBG. Currently, the Transfer Services Coordinator in Undergraduate Admissions and the Admissions Secretary in the College of Graduate Studies have permission to update these two forms. Instructions to add a college.

- 1. Go to the Banner form **SOISBGI** to query for the college.
	- a. Enter "C" for College in the Type field. (Use "H" for a High School Search.)
	- b. It is recommended that you search by City and/or State first instead of using the actual institution's name.
	- c. If the institution is not found, proceed with the following instructions.
- 2. Go to form **STVSBGI**.
	- a. Clear form query mode by canceling the query using the "Cancel Query" icon located in the toolbar. (Help line at the bottom of the screen will say "Query Canceled").
	- b. Then fill in "Source/Background Institution", "Description", "Type" and "Src Ind. Save (Use F10 for a short cut).

#### 3. Go to form **SOASBGI**.

a. Enter the Source/Background Institution or Fice code. Next Block.

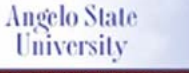

Guidelines for Data Standards, Data Integrity and Security

- b. Address Street Line 1 field should ALWAYS be reserved for Institutions that have extended names. For example: University of Texas Health Science Center at San Antonio. "Health Science Center at San Antonio" should go on the Street Line 1 field. Never enter Address Information in Street Line 1.
- c. Enter the institution address on Street Line 2.
- d. Enter the institution in the City field.
- e. Enter the institution state abbreviation in the State field.
- f. Enter the institution zip code in the Zip Code field. Save.
- g. Perform a Next Block function and enter the Institution Contact if available. (ASU will consider the official contact at an institution to be the Registrar.) Save.
- h. Enter any Comments/Directions, Text that is necessary. This is a free form field. Save.
- 4. Go to form **SOABGTA**.
	- a. Enter the "Institution" or Fice Code.
	- b. Enter the term (200710 or later).
	- c. Next Block. Populate the "Highest Degree Level Offered", "Acceptance Practice", "Calendar Type and Multiplier", "Acceptance Authority". (Double click on any of the above fields to view field options.) Save.
	- d. Next Block. Populate the "Level" of degree that is offered at that institution. (Double click to view field options.) Save.
- 5. Perform a Next Block Function.
	- a. Populate "Accreditation" field. (Double click to view the field options.) Save.
	- b. Other information for Program Accreditation and Comments are not required.

#### 6. Go to form **SHATGRD**.

- a. Enter the "Institution" or Fice Code.
- b. Enter the "Default Institution" Code: 000000
- c. Next Block. Save.
- 7. Go to form **SOABGIY**.
	- a. Enter the "Source/Background Institution" or Fice code.
	- b. Select Options from the Toolbar and then select "Characteristics". (You can also perform the Next Block function until you get to the Characteristics form.)
	- c. Enter the Description on the College. Double click on the "Characteristic" filed for options. (i.e. Public 2 Year College, Private 2 Year College, Public 4 Year College, etc..) Save.

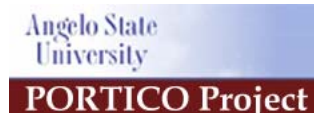

\*The process is now complete. Please record the College Name, Fice code and Address Information on the J-Drive Spreadsheet.

# 14 Reporting and FERPA Guidelines

## 14.3 FERPA Policy Statement

#### 14.3.1 Definitions

For the purpose of this policy, Angelo State University has used the following definition of terms.

Student – any person who attends or has attended Angelo State University.

Education records – any record (in handwriting, print, tapes, film, electronic, or other medium) maintained by Angelo State University or an agent of the university that is directly related to a student, except:

- 1. A personal record kept by a faculty or staff member if it is kept in the sole possession of the maker of the record and is not accessible or revealed to any other person except a temporary substitute for the maker of the record.
- 2. An employment record of an individual, whose employment is not contingent on the fact that he or she is a student, provided the record is used only in relation to the individual's employment.
- 3. Records maintained by the Department of Public Safety (DPS) if the record is maintained solely for law enforcement purposes and are segregated from other student records.
- 4. Records maintained by the Student Health Center if the records are used only for treatment of a student and made available only to those persons providing treatment.
- 5. Records maintained by University Counseling Services if the records are used only for treatment of a student and made available only to those persons providing treatment.
- 6. Alumni records which contain information about a student after he or she is no longer in attendance at the University and which do not relate to that person as a student.
- 7. Parents' financial records are not available to students.

## 14.3.2 Annual Notification

Students will be notified of their FERPA rights via the ASU Web Site at www.Angelo.edu or via the University Bulletin. A copy of the policy can be requested by calling the Registrar's Office.

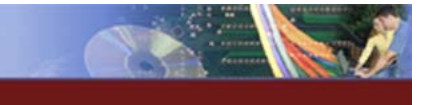

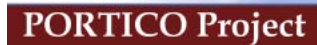

**Angelo State** University

Guidelines for Data Standards, Data Integrity and Security

## 14.3.3 Procedure to Inspect Education Records

In order to review their records, students should submit to the record custodian a written request which identifies as precisely as possible the record or records he or she wishes to inspect.

The record custodian or an appropriate University staff person will make the needed arrangements for access as promptly as possible and notify the student of the time and place where the records may be inspected. Access must be given in 45 working days or less from the receipt of the request.

When a record contains information about more than one student, the student may inspect and review only the records which relate to him/her.

#### 14.3.4 Student Rights

The Family Education Rights and Privacy Act (FERPA) ensures students certain rights regarding their educational records. As a student at Angelo State University, you have the following rights:

- 1. The right to inspect and review your education records.
- 2. The right to request the amendment of your education records to ensure that they are not inaccurate, misleading, or otherwise in violation of your privacy or other rights.
- 3. The right to a hearing if your request for an amendment of your educational records is denied.
- 4. The right to prevent disclosures of directory information contained in your educational records, except the extent that FERPA authorizes disclosure without consent. Items that Angelo State University recognizes as directory information are listed in the University's student record policy, which is available in the Student Handbook.
- 5. The right to file with the U.S. Department of Education a complaint of alleged failures by Angelo State University to comply with the requirements of FERPA.
- 6. The right to know that school officials at Angelo State University may obtain information from educational records without obtaining your prior written consent; who is considered a school official; and what legitimate educational interest will entitle school officials to have access to education records. These policies are outlined in Angelo State University's student records policy, which is available in the Student Handbook.

## 14.3.5 Right of University to Refuse Access

Angelo State University reserves the right to deny transcripts or copies of records not required to be made available by FERPA in any of the following situations:

- 1. The student has unpaid financial obligations to the University.
- 2. The student has not completed an exit interview for financial aid.

## 14.3.6 Fees for Copies of Records

The custodian of the records may impose reasonable fees for copies of records.

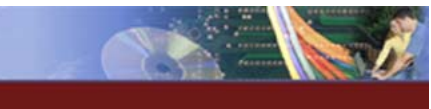

**Angelo State** University

Guidelines for Data Standards, Data Integrity and Security

## 14.3.7 Disclosure of Education Records

Angelo State University will disclose nondirectory information from a student's education records only with the written consent of the student, except:

1. To school officials who have a legitimate education interest in the records.

A school official is:

- A person employed by the University in an administrative, supervisory, academic or research, or support staff position (including law enforcement personnel and health staff).
- A person or company employed by or under contract to the University to perform a special task, such as an attorney or auditor.
- A person serving on the Board of Trustees
- A student serving on an official committee, such as a disciplinary or grievance committee, or assisting another school official in performing his or her tasks.

A school official has a legitimate education interest if the official is:

- Performing a task that is specified in his or her position description or by a contract agreement.
- Performing a task related to a student's education.
- Performing a task related to the conduct of a student.
- 2. To officials of another school, upon request, in which a student seeks or intends to enroll.
- 3. To certain officials of the U.S. Department of Education, the Comptroller General, and state and local education authorities, in connection with certain state or federally supported education programs.
- 4. In connection with a student's request for or receipt of financial aid, as necessary to determine the eligibility, amount or conditions of the financial aid, or to enforce the terms and conditions of the aid.
- 5. To organizations conducting certain studies for or on behalf of the University.
- 6. To accrediting organizations to carry out their functions.
- 7. To comply with a judicial order or a lawfully issued subpoena.
- 8. To appropriate parties in a health or safety emergency.
- 9. To an alleged victim of any crime of violence, the results of any institutional disciplinary proceedings against the alleged perpetrator of that crime.
- 10. To appropriate Federal officials authorized to view private student records in accordance with Federal law.

## 14.3.8 Directory Information

Angelo State University designates the following items as Directory Information: student name, address, telephone number, e-mail address, date and place of birth, major and minor field of study, marital status, photograph, classification,

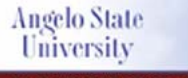

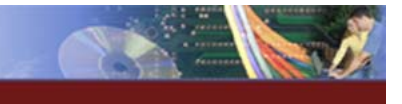

Guidelines for Data Standards, Data Integrity and Security

participation in officially recognized activities and sports, weight and height of members of athletic teams, dates of attendance, enrollment status, degrees and awards received, hometown, parents' names and addresses, and most recent previous educational agency or institution attended. The University may disclose directory information unless the student has submitted a non-disclosure request.

## 14.4 Definition of Student Types for Reporting

The following definitions of student types should be considered when requesting reports regarding students. These definitions are in accordance with definitions utilized by the Integrated Postsecondary Education Data System (IPEDS) and are used by the National Center for Education Statistics in evaluating enrollment trends at postsecondary institutions. Researchers should check the cohort codes and student types before making a report request.

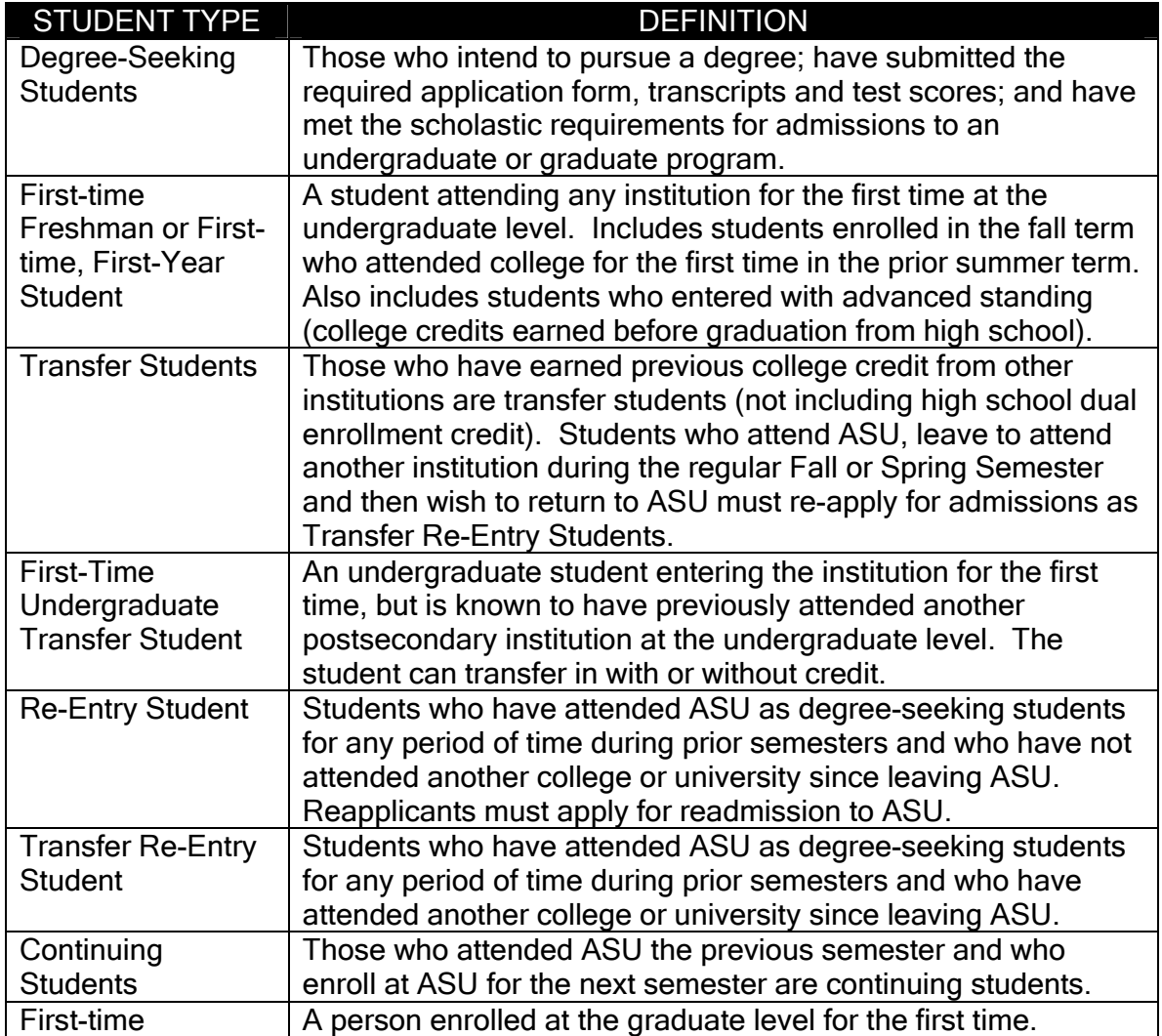

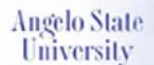

Guidelines for Data Standards, Data Integrity and Security

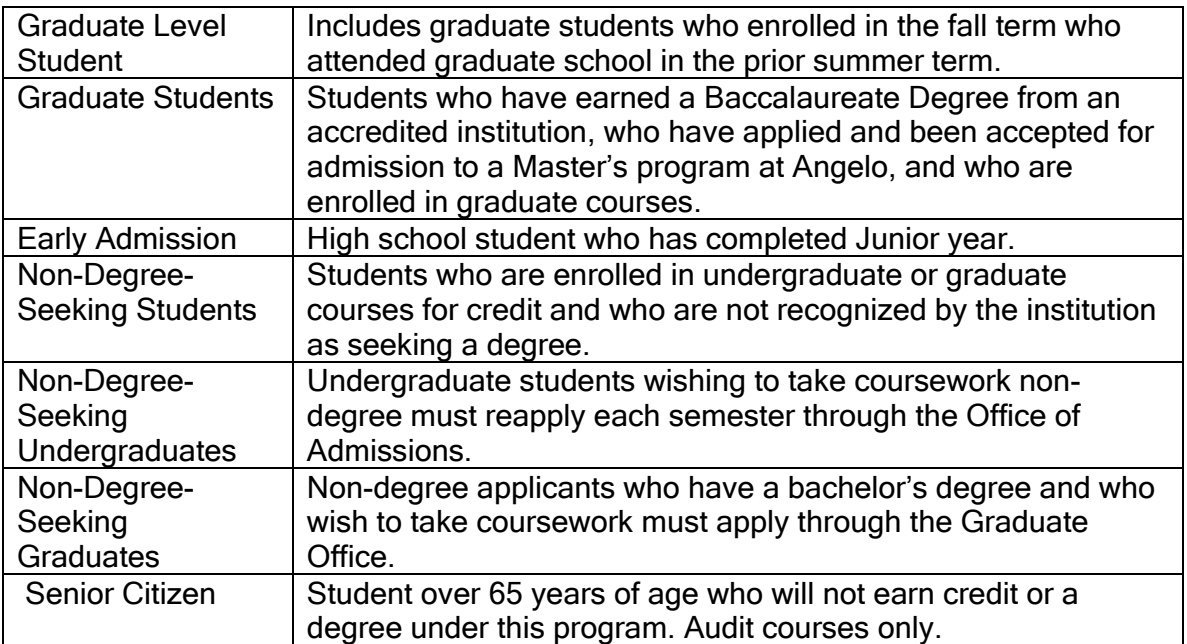

#### EXAMPLE:

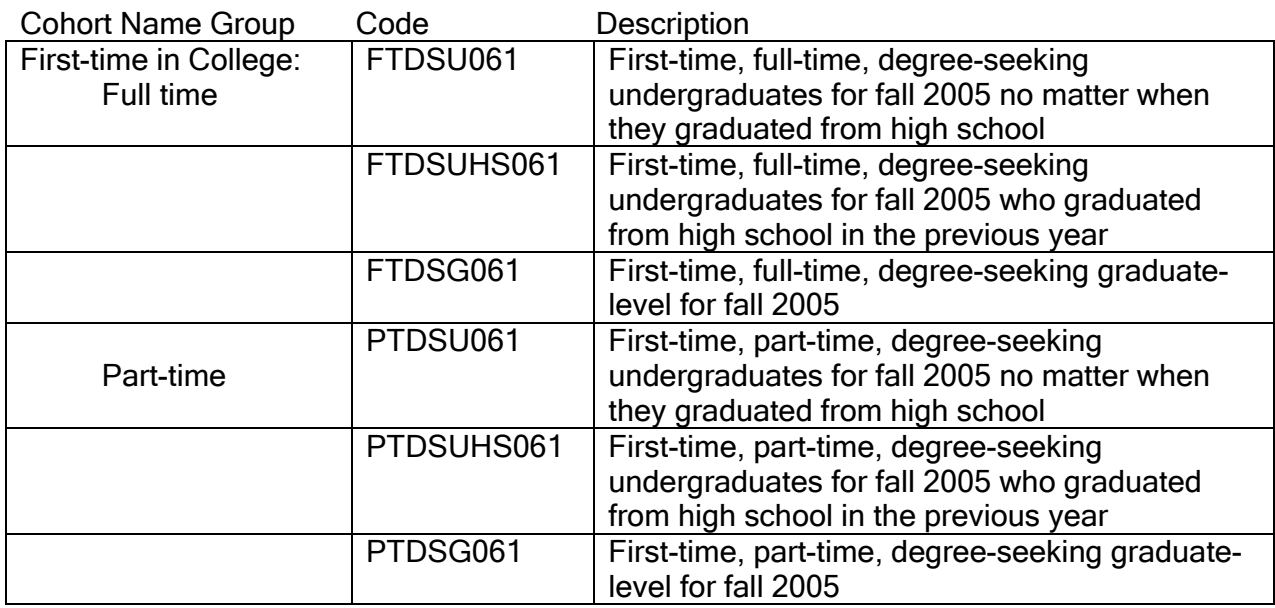

## 14.5 Correction of Education Records

Students have the right to ask to have records corrected that they believe are inaccurate, misleading, or in violation of privacy rights. Following are the procedures for the correction of records:

Data Standards Document\_v6.1.doc Angelo State University February 12 2007 **BANNER Implementation** Page 64 of 99

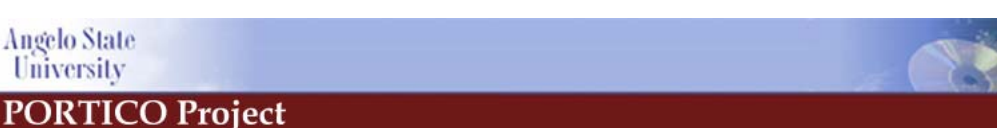

- 1. A student must ask the appropriate record custodian of Angelo State University to amend a record. In so doing, the student should identify the part of the record he/she wants changed and specify why he/she believes it is inaccurate, misleading or in violation of his or her privacy or other rights.
- 2. Angelo State University may comply with the request or may decide not to comply. If it decides not to comply, Angelo State University will notify the student of the decision and advise him/her of his/her right to a hearing to challenge the information believed to be inaccurate, misleading, or in violation of the student's rights.
- 3. Upon request, Angelo State University will arrange for a hearing, and notify the student, reasonably in advance, of the date, place, and time of the hearing.
- 4. The hearing officer may be an official of the institution but will not be the custodian of the record in question. The student shall be afforded a full and fair opportunity to present evidence relevant to the issues raised in the original request to amend the student's education records.
- 5. Angelo State University will prepare a written decision based solely on the evidence presented at the hearing. The decision will include a summary of the evidence presented and the reasons for the decision.
- 6. If Angelo State University decides that the challenged information is not inaccurate, misleading, or in violation of the student's right of privacy, it will notify the student that he/she has a right to place in the record a statement commenting on the challenged information and/or a statement setting forth reasons for disagreeing with the decision.

If Angelo State University decides that the information is inaccurate, misleading, or in violation of the student's right of privacy, it will amend the record and notify the student, in writing, that the record has been amended.

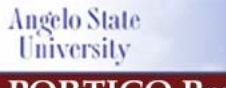

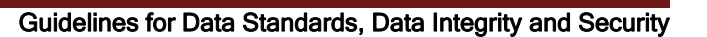

# APPENDICES

# 15.1 APPENDIX 1: Campus Location Addresses (CL)

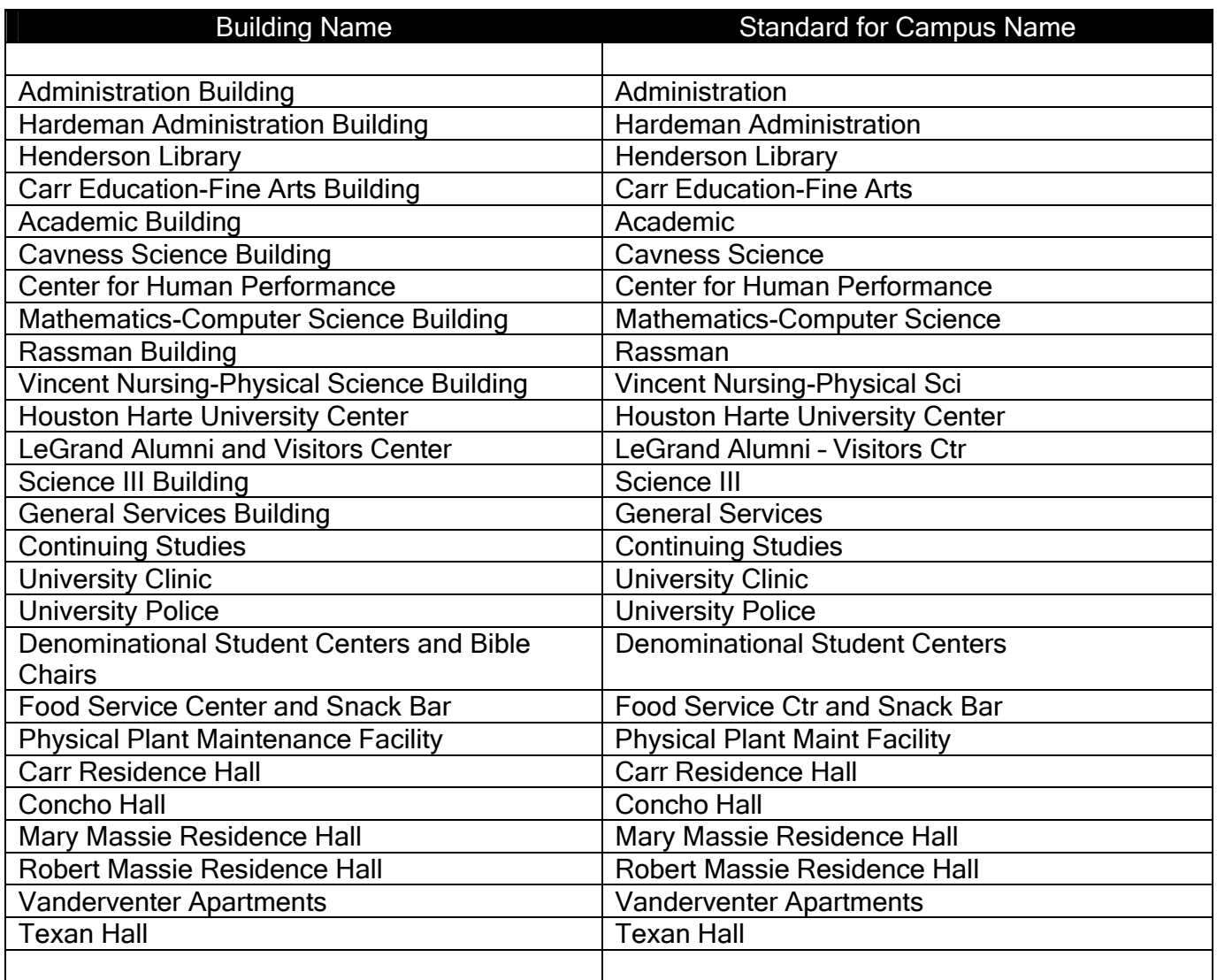

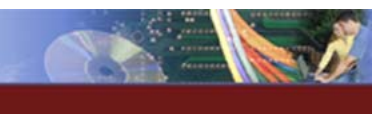

**Angelo State** University

Guidelines for Data Standards, Data Integrity and Security

# 15.2 APPENDIX 2: Street Suffix Abbreviations

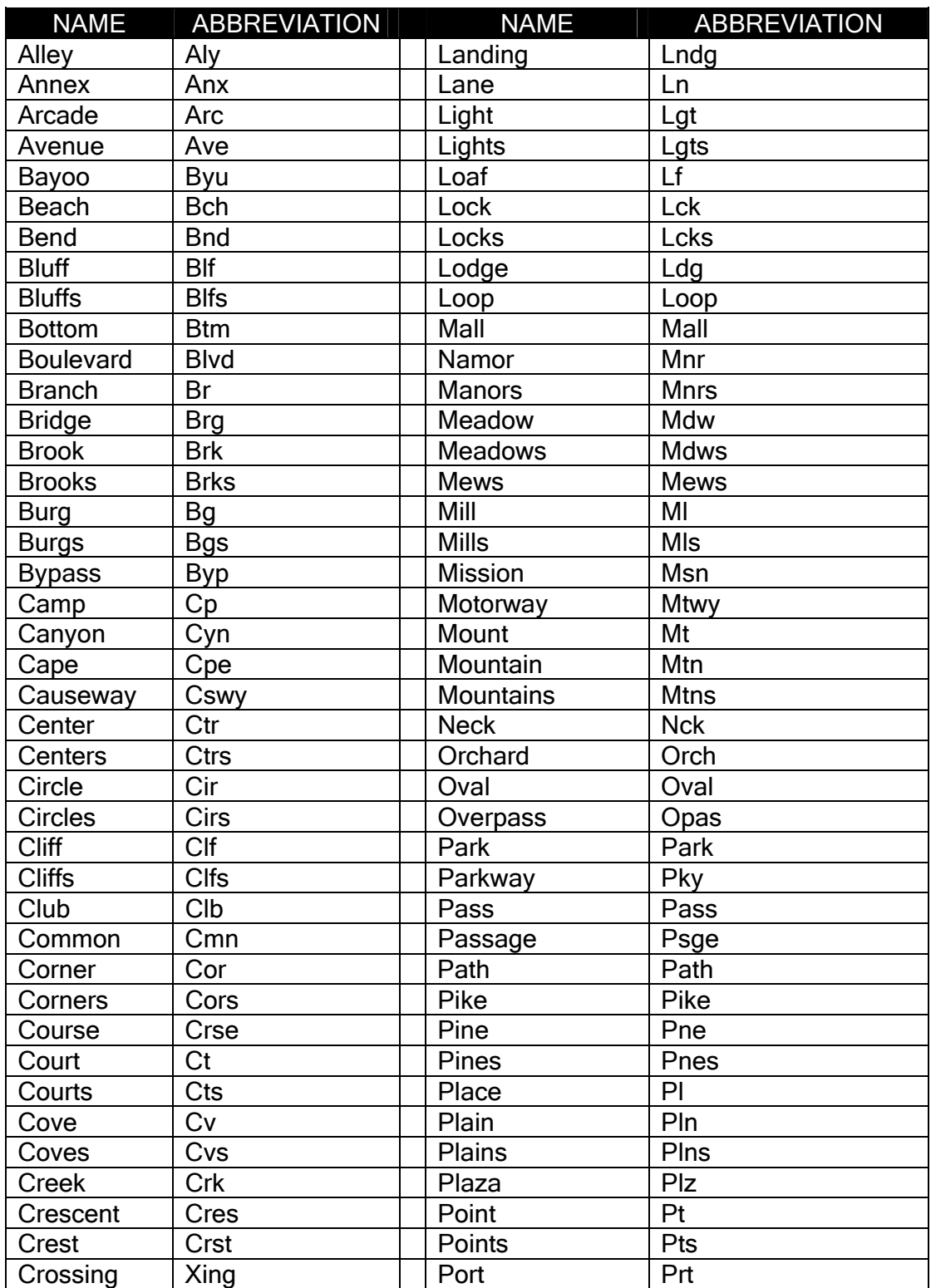

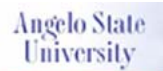

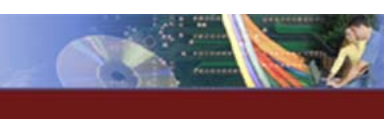

#### Guidelines for Data Standards, Data Integrity and Security

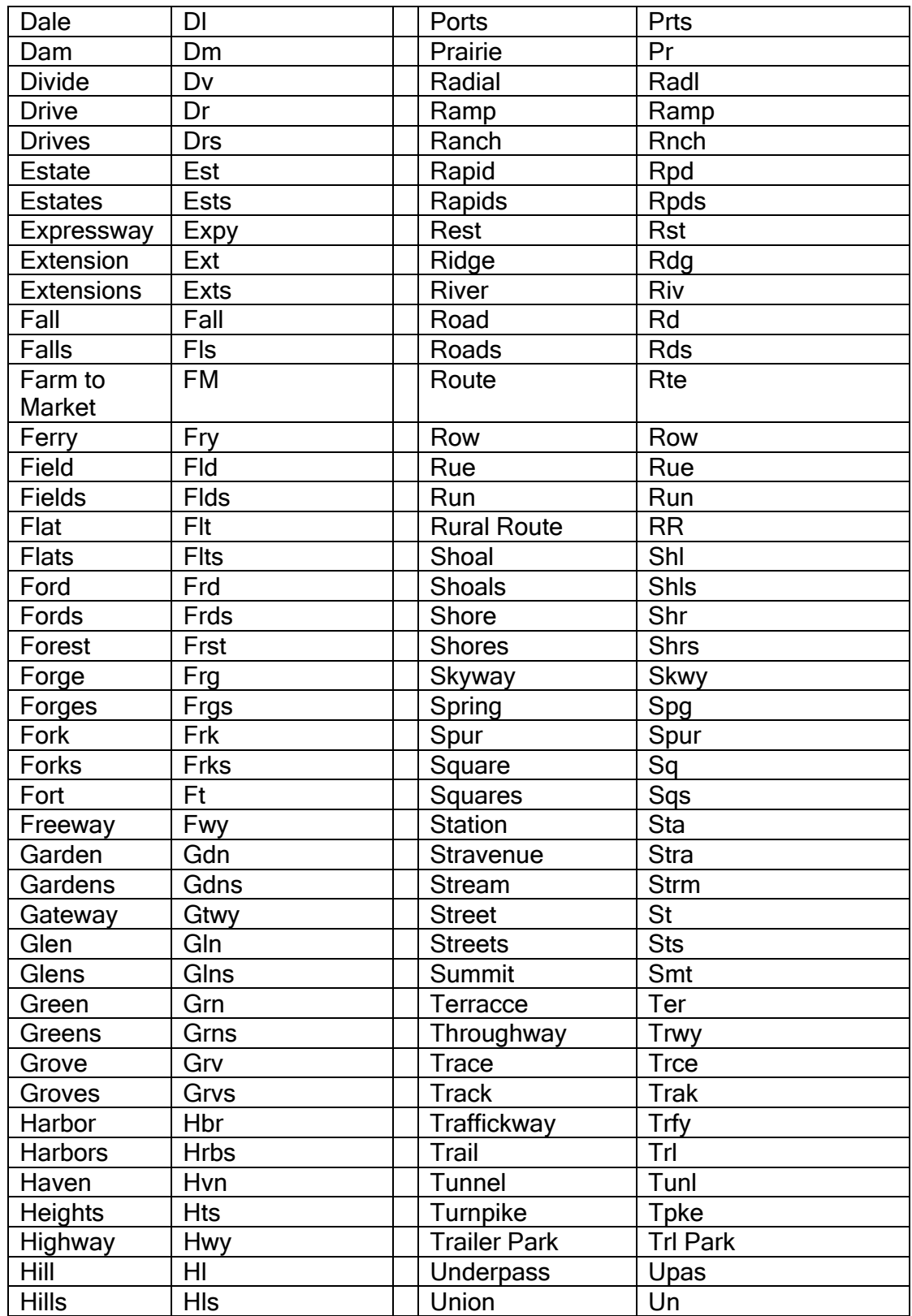

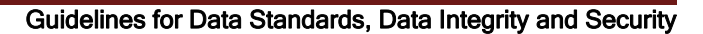

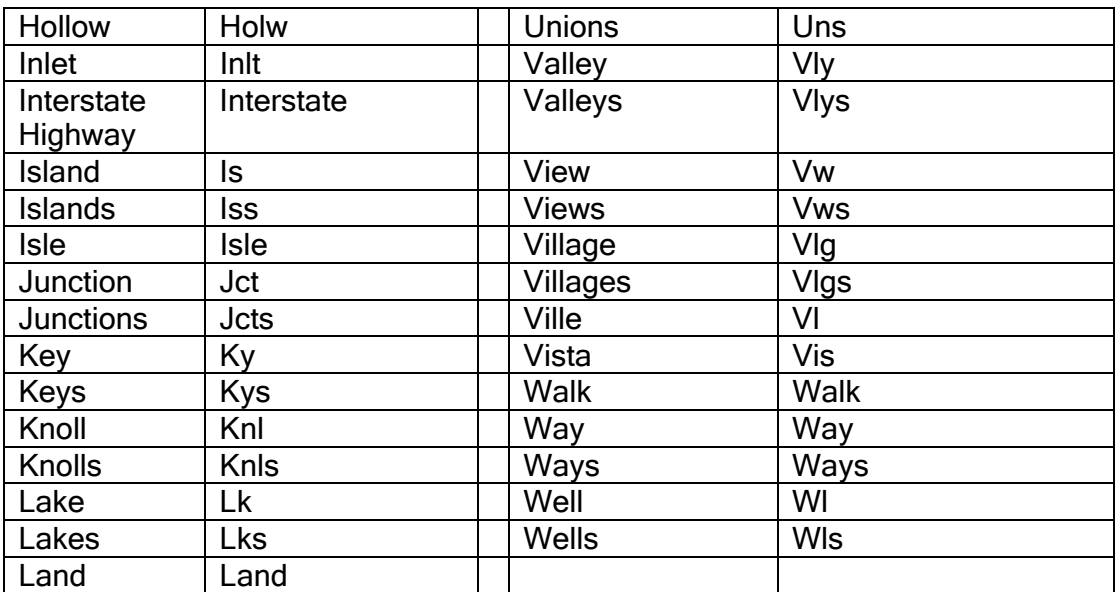

## 15.3 APPENDIX 3: Business Word Abbreviations

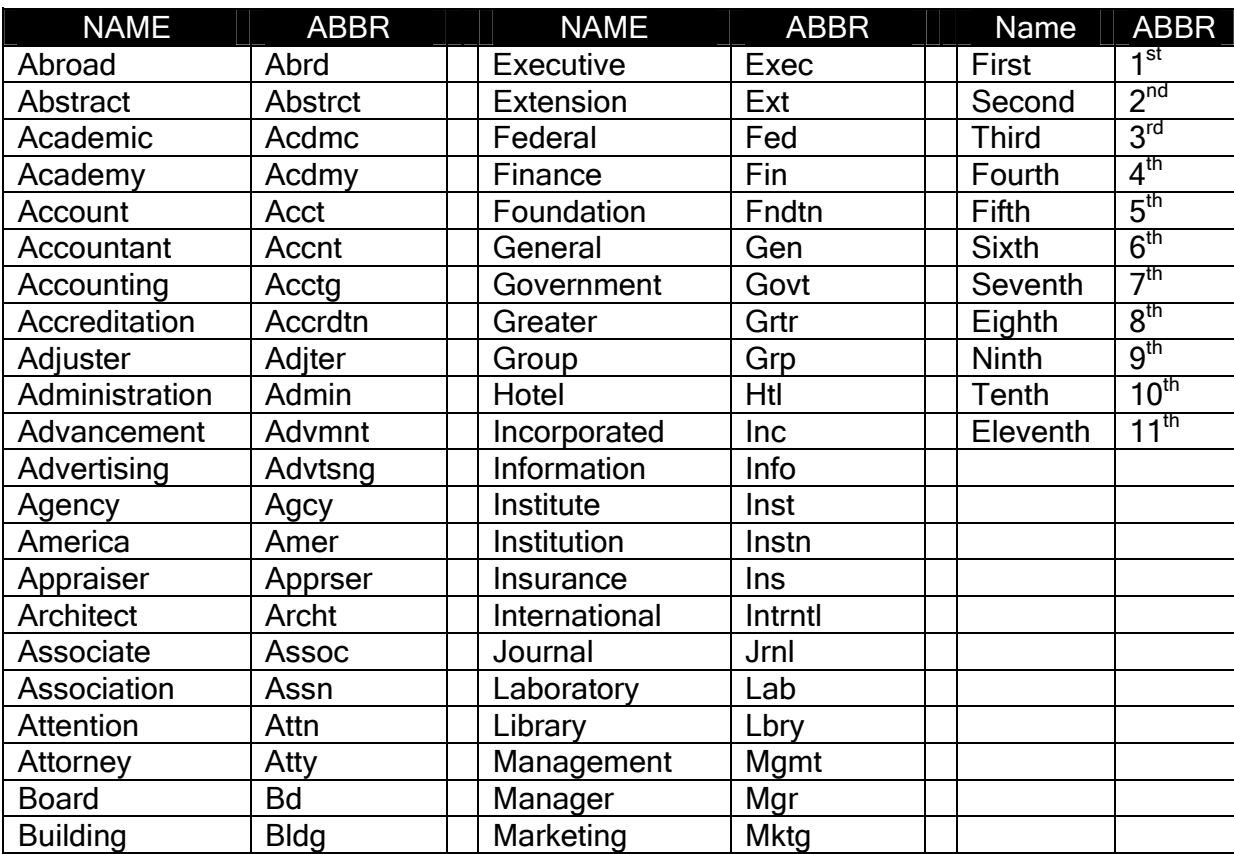

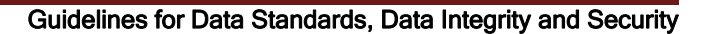

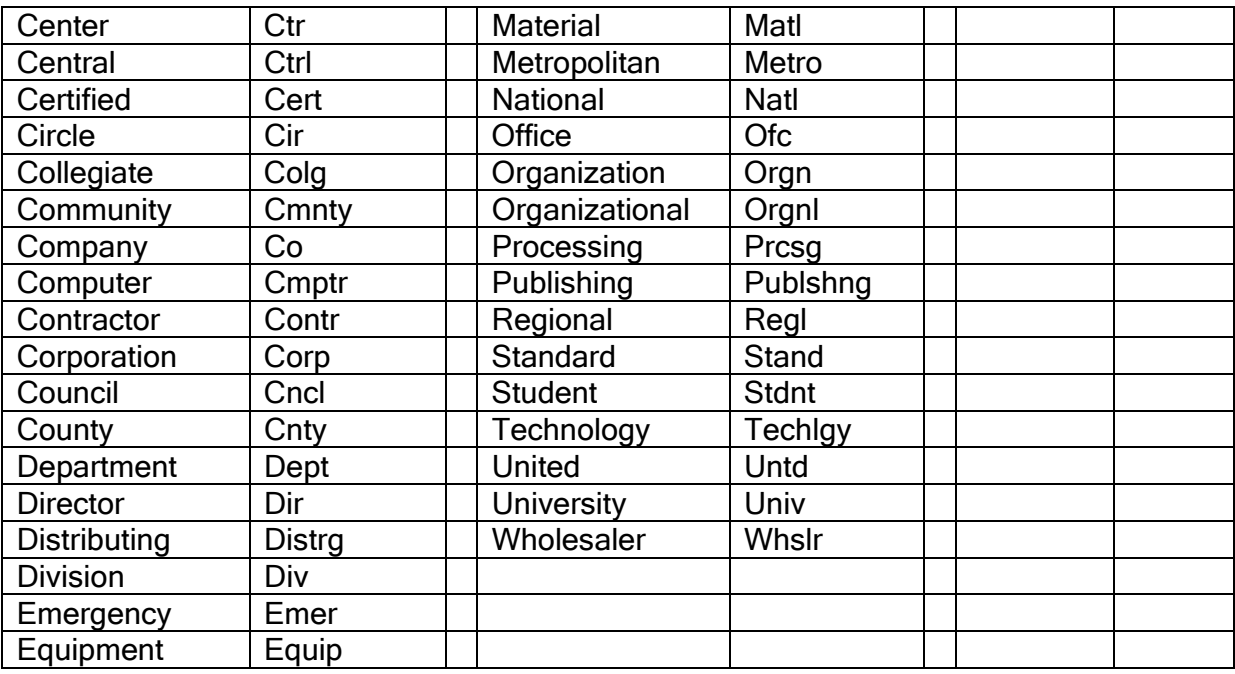

## 15.4 APPENDIX 4: Types, Locations, Custodians, and Head Data Custodians of Banner Records

The following is a list of the types of records that the University maintains, their locations, their Custodians, and their Head Data Custodians

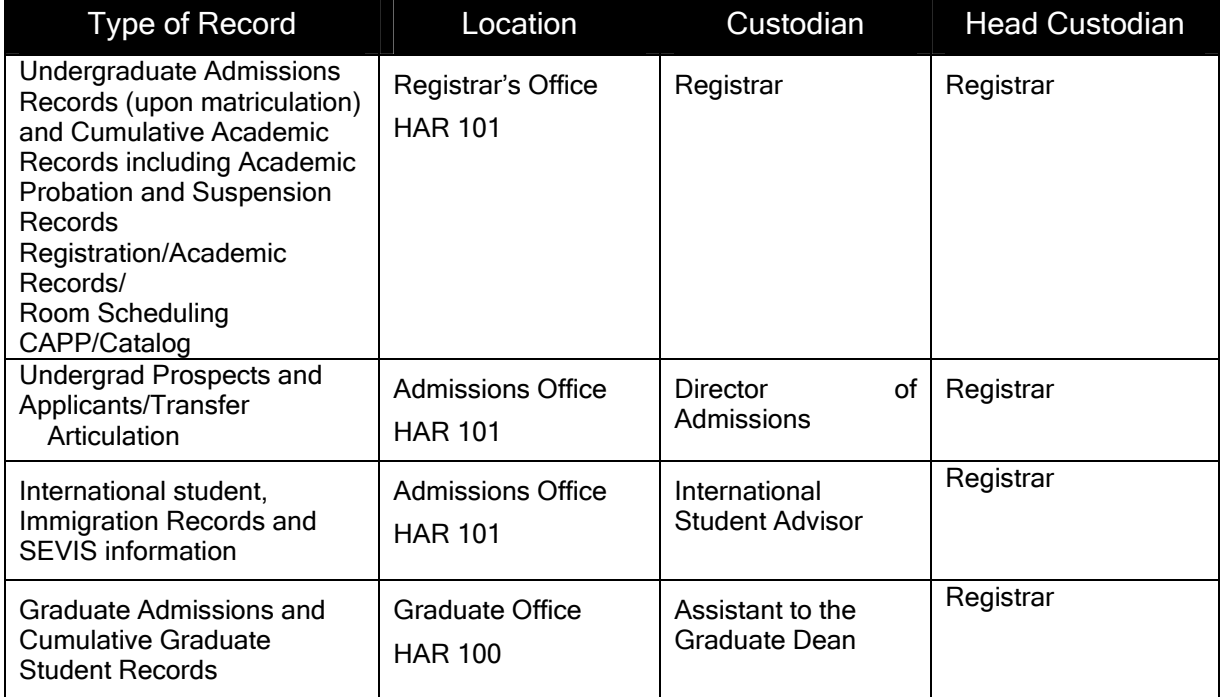

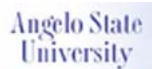

#### Guidelines for Data Standards, Data Integrity and Security

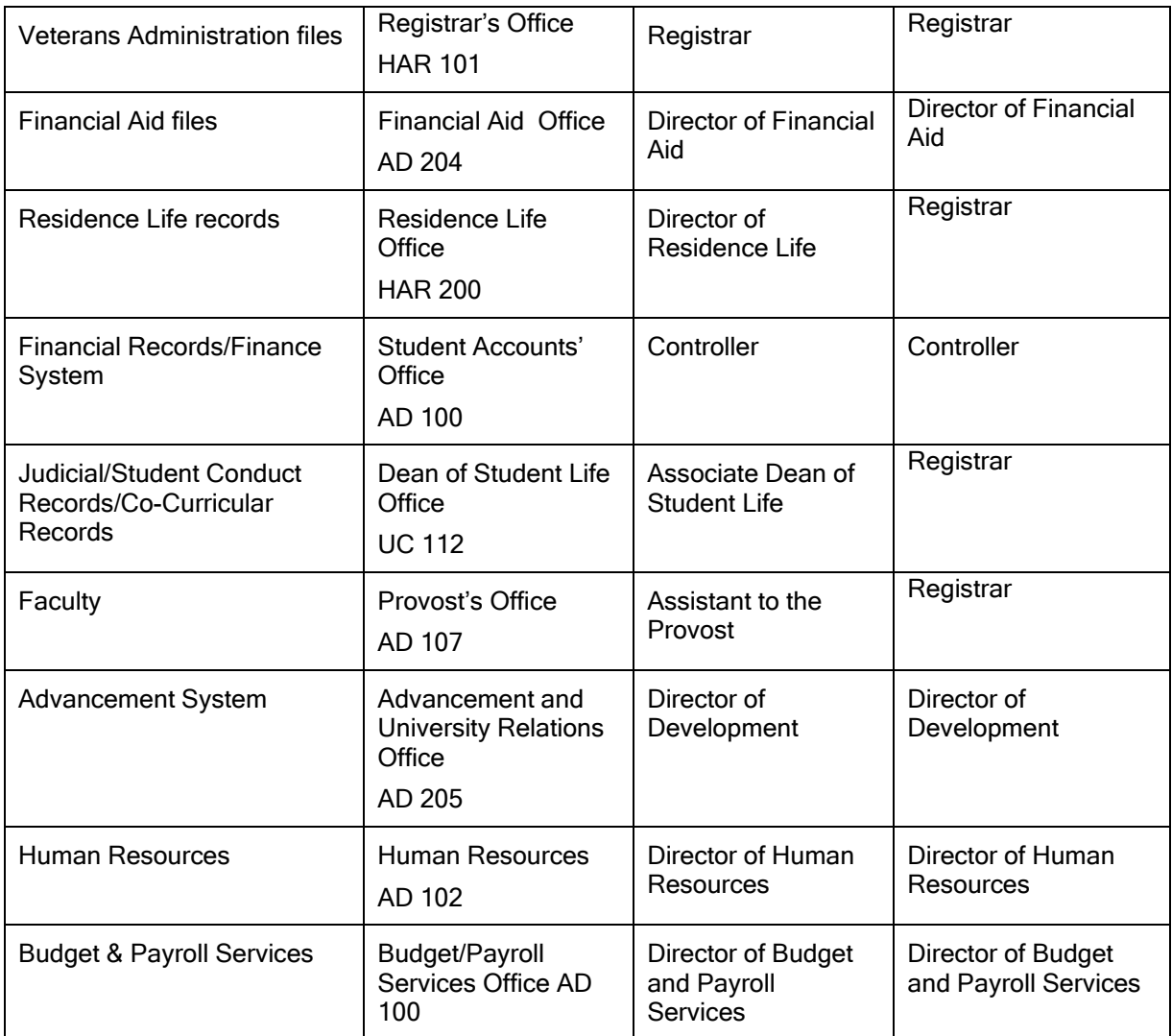

Other records, such as correspondence, graduation clearance information, and athletic information, have record custodians in the departments associated with the responsibility, as detailed in the Student Handbook.

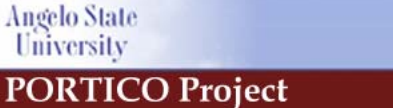

## APPENDIX 5: Banner ID Request Form

The following is a copy of the ID Request Form which can be found in PDF format from the Faculty and Staff Administrative Forms Menu.

## Instructions for Supervisors filling out the **Request for Access to Banner** For an Employee

#### If the person who needs access to Banner is a NEW Faculty Member:

Once it has been determined that the person will be hired, the President's Office will forward the Request for Access to Banner form to the employee with the new employee's contract. The new employee should sign Section 3 (FERPA Compliance) and then initial Section 4 and return it to the President's Office with the signed contract. The President's Office should then forward the Request for Access to Banner form to the hiring department who will fill out the rest of the form by following the instructions found at the top of Section 1 of the form.

#### If the person who needs access to Banner is a NEW Staff Member who will need access the first day on the job:

Once it has been determined that the person will be hired, the hiring department may mail the Request for Access to Banner form to the new employee to sign Section 3 (FERPA Compliance) and then initial Section 4. Once the hiring department receives the form back from the new employee, they can fill out the rest of the form by following the instructions found at the top of Section 1 of the form.

#### All other persons requesting access to Banner should follow the instructions found at the top of Section 1 of the form.

NOTE: If you are having trouble determining what type of access your new employee needs, please contact your Head Data Custodian. See Section 4C on the Request for Access to Banner Form to determine who is your Head Data Custodian.
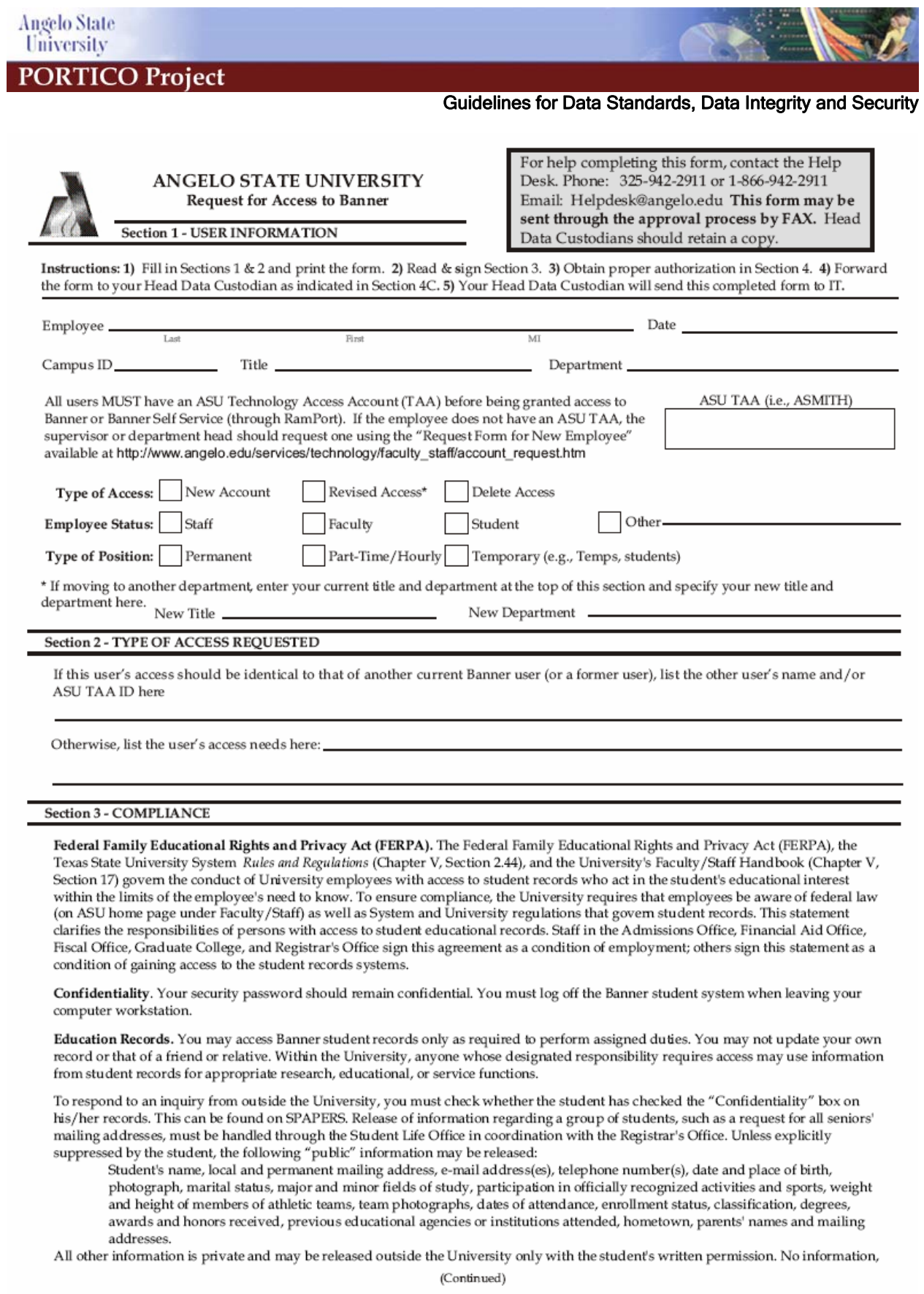

Data Standards Document\_v6.1.doc Angelo State University February 12 2007 BANNER Implementation Page 73 of 99

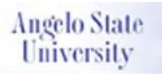

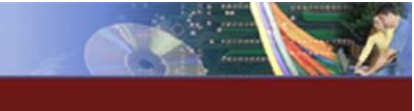

#### Guidelines for Data Standards, Data Integrity and Security

#### Section 3 - COMPLIANCE (continued)

public or private, on an applicant's record may be released outside the University, except to an agent designated by the applicant, until the applicant becomes a registered student and has a chance to initiate a suppress. No information on financial aid records may be released outside the University except as authorized or required by federal and state regulations. Also, within the University, publishing of non-directory information, especially social security numbers and campus ID's, should be kept to an absolute minimum. (Publishing includes, but is not limited to, copies of the information for office or workgroup use, formal reports, and factbooks.) Such publishing should be limited to within office or workgroup use. Identification numbers should never be published in documents intended for general consumption. Hard-copy documents should be kept in secured locations, and electronic files should not be kept on laptop hard-drives.

Staff granted access to Banner student institutional databases or batch files agree to:

Comply with all data standards policies as presented in the Guidelines for Data Standards, Data Integrity and Security;

Store information under secure conditions;

Make every effort to ensure students' privacy;

Destroy information when it is no longer needed;

Use information only as described in the request for data or access to institutional data base files;

Release information to a third party only if authorized approval is given;

Never represent summary data from files as "official" University data.

Violations. Violation of federal law, System policy, or University policy constitutes grounds for rescinding access to Banner records or imposing disciplinary action, up to and including dismissal. Violations include the following offenses and any other comparable action: Not adhering to data standards guidelines as presented in the Guidelines for Data Standards, Data Integrity and Security;

Releasing public information about student requested on the basis of non-public information (e.g., names of all

international students, name of all students with a GPA lower than 2.0);

Altering a student's record without appropriate supporting documentation/authorization, regardless of whether you benefit from this alteration:

Accessing a student record outside of your assigned duties;

Releasing suppressed or private information without authorization;

Publicly discussing a student's record in a way that might personally identify that student;

Sharing computer security passwords.

Signature of Employee

I have read this compliance statement and agree to the conditions and terms outlined herein.

#### Section 4 - AUTHORIZATION

A. Access to Banner must be authorized by an employee's supervisor (Director/Department Head/Dean). By signing below, the supervisor certifies that the access requested is required to carry out the responsibilities of this employee's position and that the Information Technology Department will be notified if the employee's duties change during the course of his/her employment at Angelo State University.

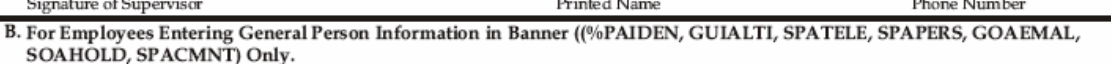

As the employee's Supervisor, I understand it is my responsibility to explain and create a level of awareness in the employee concerning the Angelo State University Banner Data Standards. The Data Standards Document is available at http://www.angelo.edu/services/technology/faculty\_staff.htm under Policies and Procedures). (Supervisor's initials)

As the employee, I understand I must score 80% or more on the Data Standards Quiz within two weeks of receiving access to Banner.

C. This form must be forwarded to your Head Data Custodian for approval before IT will give you access to Banner. Please use the chart below to determine who your Head Data Custodian is.

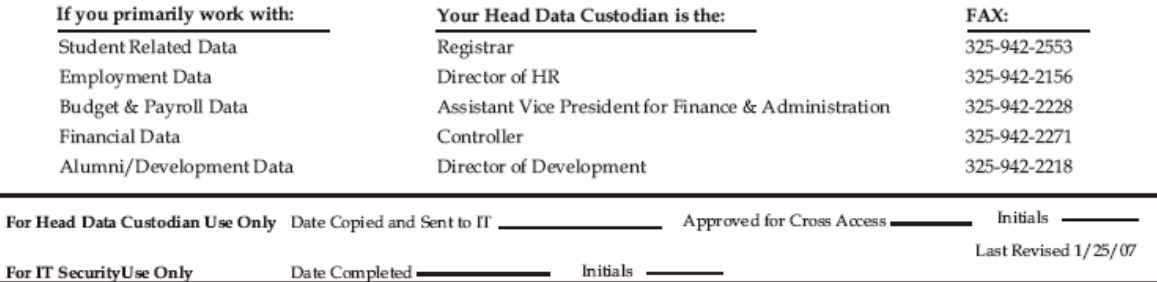

(Employee's initials)

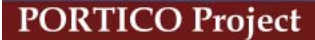

**Angelo State** University

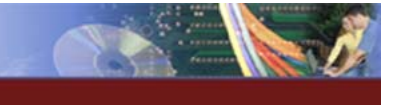

Guidelines for Data Standards, Data Integrity and Security

### 15.5 APPENDIX 6A: Banner Compliance Statement Form

#### **Federal Family Educational Rights and Privacy Act (FERPA) COMPLIANCE STATEMENT**

The Federal Family Educational Rights and Privacy Act (FERPA), the Texas State University System Rules and Regulations (Chapter V, Section 2.4), and the University's Faculty Staff Handbook (Chapter V, Section 20) govern the conduct of University employees with access to student records. To ensure compliance, the University requires that employees be aware of Federal law as well as System and University regulations that govern student records. This statement clarifies the responsibilities of persons with access to student educational records. Staff in the Admissions Office, Financial Aid Office, Student Bursar's Office, Graduate Studies Office, and Registrar's Office sign this agreement as a condition of employment; others sign this statement as a condition of gaining access to the student records systems.

Confidentiality. Security passwords must remain confidential. Employees must log off the Banner student system when leaving their computer workstation.

Education Records. Employees may access Banner student records only as required to perform assigned duties. They may not update their own record or that of a friend or relative. Within the University, anyone whose designated responsibility requires access may use information from student records for appropriate research, educational, or service functions.

To respond to an inquiry from outside the University, verify whether the student has checked the "Confidentiality" box" on his/her records. This designation can be found on SPAPERS. Release of information regarding a group of students, such as a request for all seniors' mailing addresses, must be handled through the Student Life Office in coordination with the Registrar's Office. Unless explicitly suppressed by the student, the following "public" information may be released:

Student's name, local and permanent mailing address, e-mail address(es), telephone number(s), date and place of birth, photograph, marital status, major and minor fields of study, participation in officially recognized activities and sports, weight and height of members of athletic teams, team photographs, dates of attendance, enrollment status, classification, degrees, awards and honors received, previous educational agencies or institutions attended, hometown, parents' names and mailing addresses.

All other information is private and may be released outside the University only with the student's written permission. No information, public or private, on an applicant's record may be released outside the University, except to an agent designated by the applicant, until the applicant becomes a registered student and has a chance to initiate a suppress. No information on financial aid records may be released outside the University except as authorized or required by federal and state regulations. Also, within the University, publishing of non-directory information, especially social security numbers and campus ID's, should be kept to an absolute minimum. (Publishing includes, but is not limited to, copies of the information for office or workgroup use, formal reports,

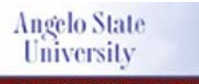

Guidelines for Data Standards, Data Integrity and Security

and fact books.) Such publishing should be limited to within office or workgroup use. Identification numbers should never be published in documents intended for general consumption. Hard-copy documents should be kept in secured locations, and electronic files should not be kept on laptop hard-drives.

Staff granted access to Banner student institutional databases or batch files agree to:

- Comply with all data standards policies as presented in the Guidelines for Data  $\bullet$ Standards, Data Integrity and Security;
- · Store information under secure conditions:
- Make every effort to ensure students' privacy;
- Destroy information when it is no longer needed;
- Use information only as described in the request for data or access to institutional database files:
- Release information to a third party only if authorized approval is given;
- Never represent summary data from files as "official" University data.

Violations. Violation of Federal law, System policy, or University policy constitutes grounds for rescinding access to Banner records or imposing disciplinary action, up to and including dismissal. Violations include the following offenses and any other comparable action:

- Not adhering to data standards guidelines as presented in the Guidelines for Data Standards, Data Integrity and Security
- Releasing public information about student requested on the basis of non-public information (e.g., names of all international students, name of all students with a GPA lower than  $2.0$ );
- Altering a student's record without appropriate supporting documentation/authorization, regardless of whether you benefit from this alteration;
- Accessing a student record outside of your assigned duties;
- Releasing suppressed or private information without authorization;
- Publicly discussing a student's record in a way that might personally identify that . student:
- Sharing computer security passwords.

I have read this compliance statement and agree to the conditions and terms outlined herein.

Name (Please Print)

Title

Department

Signature

Date

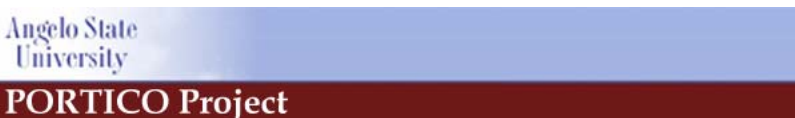

Guidelines for Data Standards, Data Integrity and Security

### 15.6 APPENDIX 6B: Data Confidentiality Agreement Form for Research

(hereinafter known as "Researcher"), has requested records from the Banner database maintained by Angelo State University (ASU). Researcher has submitted a research proposal that has been approved by \_\_\_\_\_\_\_\_\_\_\_\_\_\_\_\_\_\_\_ and has requested access to institutional data for the purpose of tracking cohorts of ASU students, alumni, or staff. ASU has a strong interest in and commitment to enhancing institutional and student performance through the type of research proposed by the Researcher. Accordingly, ASU has agreed to provide the requested data, provided that Researcher agrees to comply with the terms and conditions set forth in this Confidentiality Agreement.

ASU will provide the data to Researcher pursuant to the Family Educational Rights and Privacy Act (FERPA), 20 U.S.C. § 1232g(b)(1)(F), and regulations issued under FERPA, 34 C.F.R. § 99.31 (a)(6). Researcher agrees that he/she will maintain the confidentiality of the data in accordance with 20 U.S.C. § 1232g(b)(1)(F), 34 C.F.R. § 99.31(a)(6), and the terms of this Confidentiality Agreement.

For purposes of this Confidentiality Agreement, the term "personally identifiable student records" includes, but is not limited to: (a) the student's name; (b) the name of the student's parent or other family member; (c) the address of the student or the student's family; (d) a personal identifier such as the student's social security number or other student number; (e) information about a group of students that contains four (4) or fewer students; (e) a list of personal characteristics that would make the student's identity easily traceable; and (f) other information that would make the student's identity easily traceable.

Researcher hereby agrees that he/she will use the Banner data solely for the purpose of conducting studies, analyses, or other projects, such as tracking of cohorts of students, designed to improve retention. Researcher agrees that he/she will maintain the confidentiality of personally identifiable student records contained in the Banner data at all times and keep the Banner data in a secure location. Researcher shall restrict access to personally identifiable student records contained in the Banner data to those employees of Angelo who are participating or assisting in the performance of a study, analysis, or project under the terms of this Confidentiality Agreement. Failure to adhere to terms of this Confidentiality Agreement may constitute violation(s) of federal law and the Board of Governors Policy 16.011 (Family Educational Rights and Privacy Act) regarding confidentiality and privacy of student educational records. Failure to observe confidentiality may result in sanctions imposed by the U.S. Government; dismissal or other disciplinary action(s) in accordance with University policy; and potential civil litigation by students whose records are misused.

Researcher may publicly release reports per research proposal, derived from information contained in the Banner data, provided that such reports reflect the original research proposal and do not contain any personally identifiable student records. In addition,

**Angelo State University** 

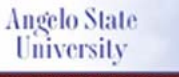

Guidelines for Data Standards, Data Integrity and Security

Researcher agrees to provide a copy of the final research report(s) to the VPAA Office. Researcher agrees that he/she will not release or disclose any of the Banner data in any manner except as expressly described in this Confidentiality Agreement, unless Researcher has received prior written authorization from Angelo State University.

Researcher agrees that he/she will promptly return the Banner data to ASU upon written request by ASU. Researcher further agrees that he/she will destroy the Banner data when it is no longer needed for the purposes described in this Confidentiality Agreement.

By signing below, Researcher accepts and agrees to the terms and conditions set forth in this Confidentiality Agreement.

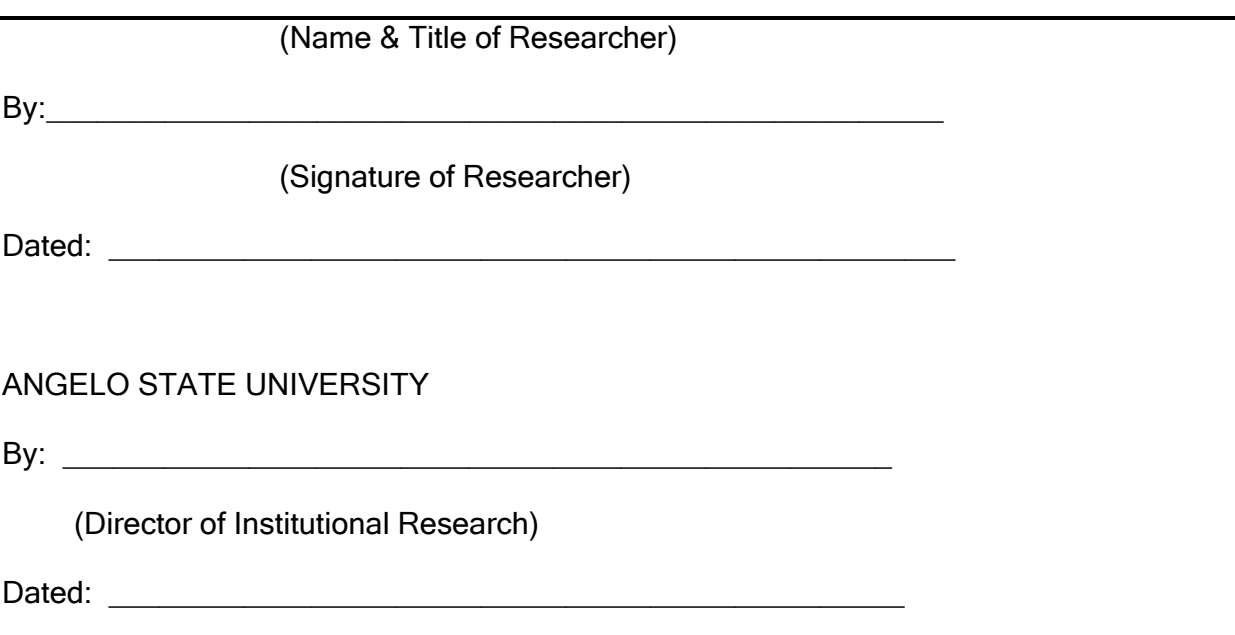

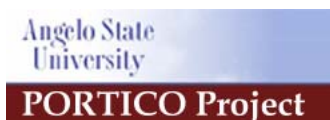

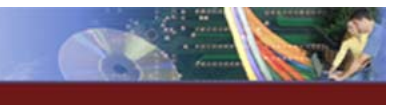

Guidelines for Data Standards, Data Integrity and Security

## 15.7 APPENDIX 7: Data Request Proposal Form

ANGELO STATE UNIVERSITY Data Request Proposal Form

Project Title:

Project Description and Uses:

Population and Time Frame Requested (i.e. all freshmen students enrolled in Fall 2003):

Data Elements Requested:

Sort Order:

Data Format Requested (i. e. printed list, labels, text file):

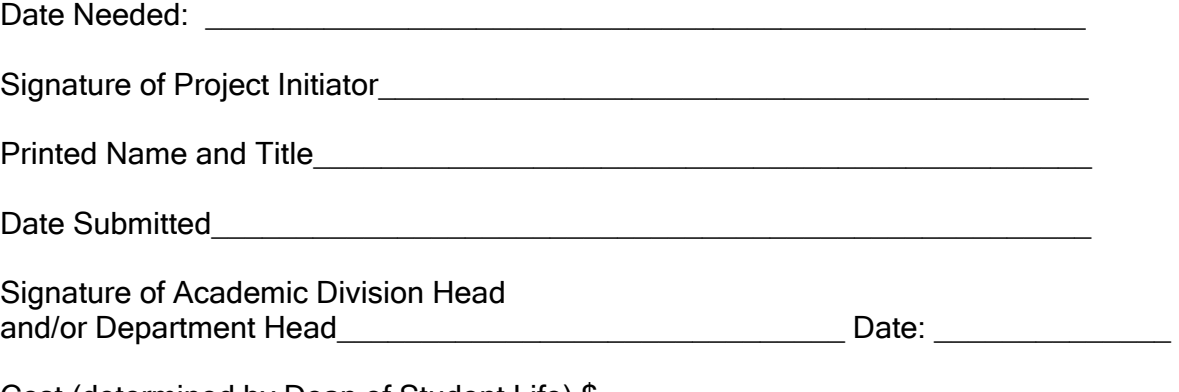

Cost (determined by Dean of Student Life) \$

Instructions: This form should be submitted for any request for data from the Banner System. If data is requested which includes elements not controlled (owned) by the requesting division or department, approval by the other Data Custodian is required. If additional space is needed for the project description or data element list, please use attachments.

Note: Non-directory information generated from this request must be handled as stated in the Data Confidentiality Agreement Form for Research

Data Standards Document\_v6.1.doc Angelo State University February 12 2007 **BANNER Implementation** Page 79 of 99

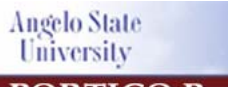

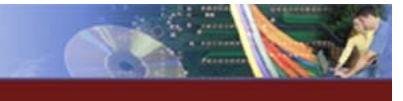

Guidelines for Data Standards, Data Integrity and Security

## 15.8 APPENDIX 8: Internal Office Change Management **Documentation**

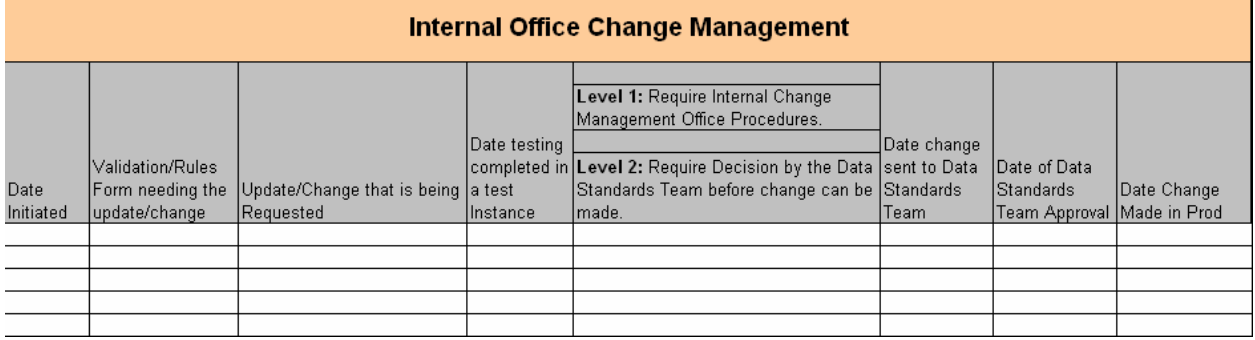

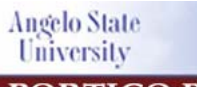

Guidelines for Data Standards, Data Integrity and Security

## APPENDIX 9: Index

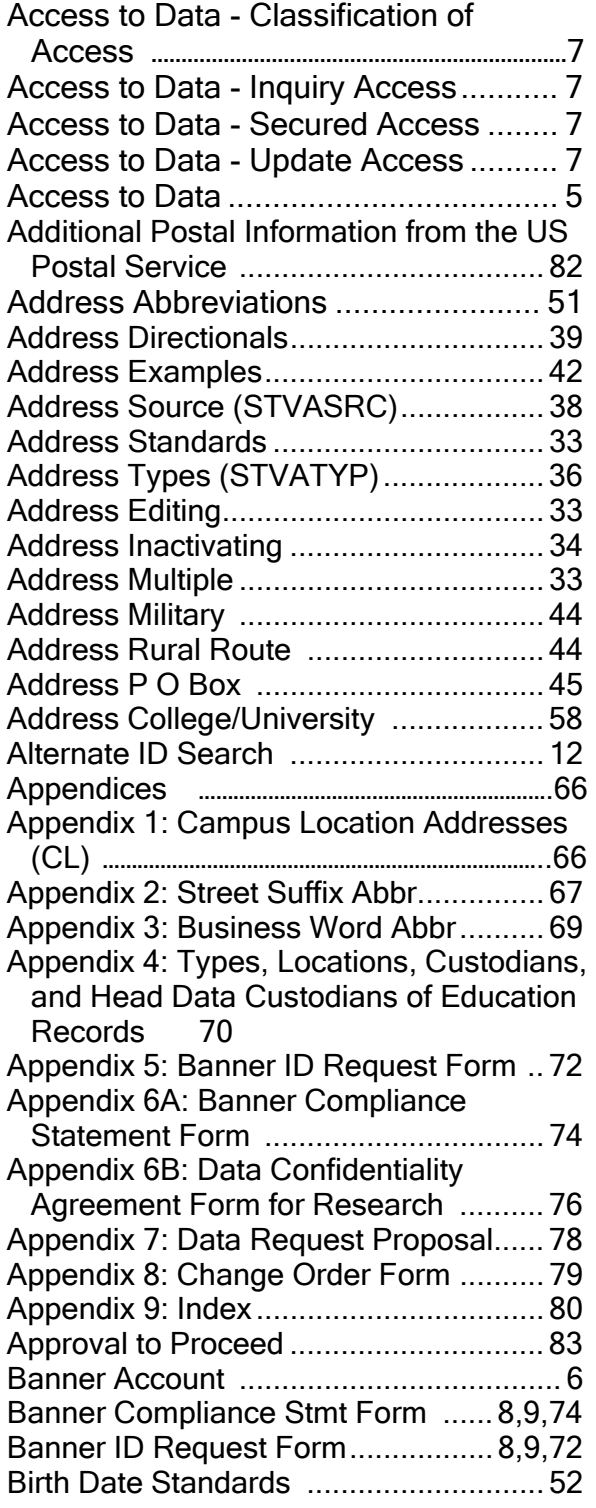

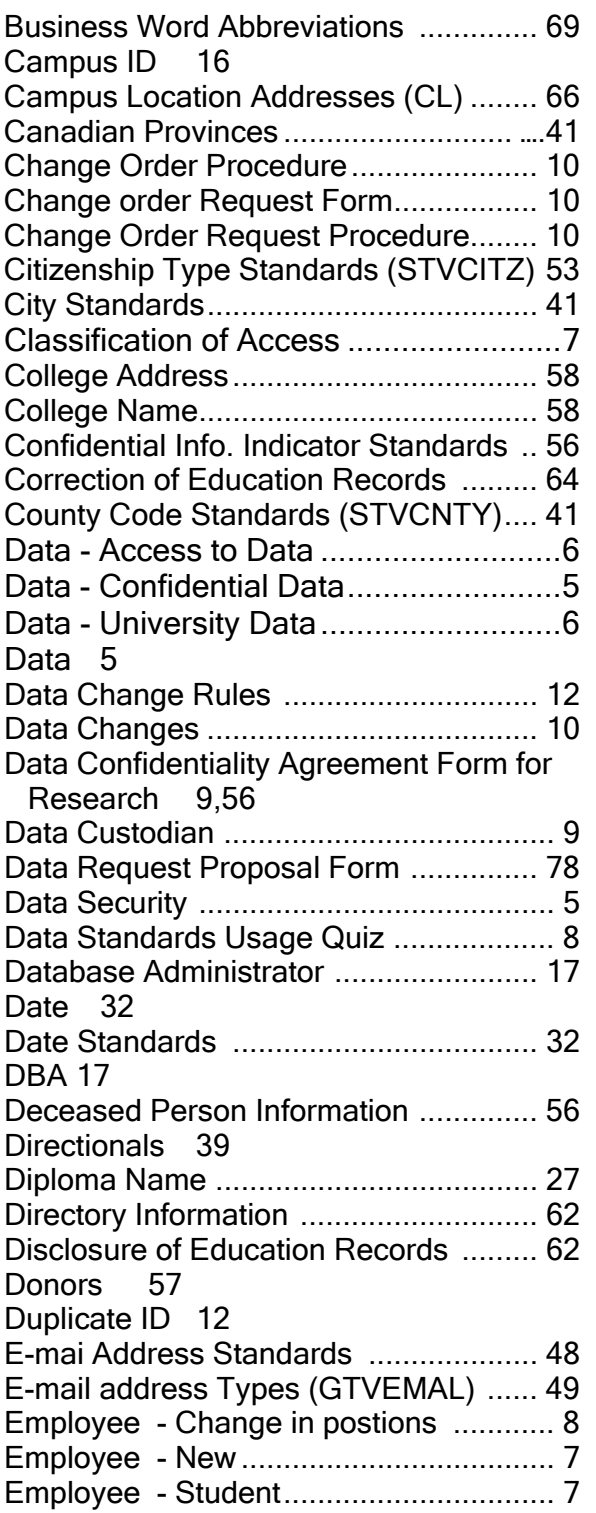

Data Standards Document\_v6.1.doc

#### **Angelo State** University

#### **PORTICO Project**

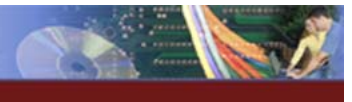

Guidelines for Data Standards, Data Integrity and Security

Employee - Temporary .......................... 7 Employee - Terminated .......................... 7 Employee 7 Employee Confidential Info. Indicator ... 56 Ethnic Code Standards (GTVETHN) ..... 54 Family Educational Rights and Privacy Act (FERPA) 4,5,9 Fees for Copies of Records .................. 61 FERPA Annual Notification ................... 60 FERPA Correction of Edu. Records ..... 64 FERPA Definition of Student Types for Reporting 60 FERPA Definitions ................................ 60 FERPA Directory Information ............... 62 FERPA Disclosure of Edu. Records ...... 62 FERPA Fees for Copies of Records...... 61 FERPA Guidelines ................................ 60 FERPA Policy Statement....................... 60 FERPA Procedure to Inspect Education Records 61 FERPA Right of Univ. to Refuse Access61 FERPA Student Rights ......................... 61 First Name 29 Gender Code Standards ....................... 54 General Person/Non-Person Info. ......... 16 Guardian Information Code Standards (SOAFOLK) ........................................ 55 GUASYST (System Identification of a person) 11, 16 GUIALTI (Alternate ID Search Form)..... 12 Head Data Custodian ....................... 6, 71 Holds (SOAHOLD) ................................ 57 ID 12 ID Change Rules .................................. 12 ID Search 12 Identification Number Standards .......... 16 In Care Of 42 Index 79

International Postal Code ..................... 43

Mailing Address Examples ................... 42 Mailing Standards (International) .......... 43 Marital Code Standards (STVMRTL) .... 55

#### Data Standards Document\_v6.1.doc Military Address .................................... 44 Name Change Instructions ................... 26 Name Change Rules ............................ 23 Name Change Standards ..................... 23 Name Search ................................. 10, 23 Name Standards .................................. 28 Name Types 31 Nation Code Standards ........................ 42 Nick Name 28 Non-Person Name/Vendor ................... 23 Official Name Type................................ 31 Password Expiration ............................... 8 Percent sign (%) ....................... 12, 18, 23 Person Search ...................................... 18 Post Office Boxes ................................. 45 Postal Standards .................................. 82 Pound Sign (#) ......................... 12, 18, 23 Preferred First Name ............................ 32 Prefixes 30 Procedure to Inspect Edu. Records ...... 61 Relationship Code (STVRELT) ............. 54 Religion Codes (STVRELG) ................. 56 Request for Confidential Information ...... 9 Reporting Guidelines ............................ 60 Revision History ................................... 82 Right of University to Refuse Access ... 61 Roles of a person in Banner ................. 12 Rules for Clean and Accurate Records. 12 Rural Route Addresses ........................ 44 Search 18 Secured Access to Data .......................7 Security (see also Data Secruity) ........... 5 Self-Service 10 SOASBGI (College Address ................. 58 Social Secuirty Number ........................ 17 SSN 17 SSN Change Rules .............................. 17 State Code Standards (STVSTAT) ...... 41 Street Standards .................................. 39 Student Confidential Info. Indicator ....... 56 Student Rights ...................................... 61 Student Types for Reporting ................ 61 STVASRC Address Source .................. 38 STVATYP Address Types .................... 36 STVHLDD (Holds Validation Table) ..... 57 STVSBGI (College Name) .................... 58 Suffixes 31

Middle Initial 29 Middle Name 29

Last Name 28 Legal Name 32 Locking PC 6

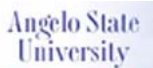

#### Guidelines for Data Standards, Data Integrity and Security

Zip Code Standards ............................. 41

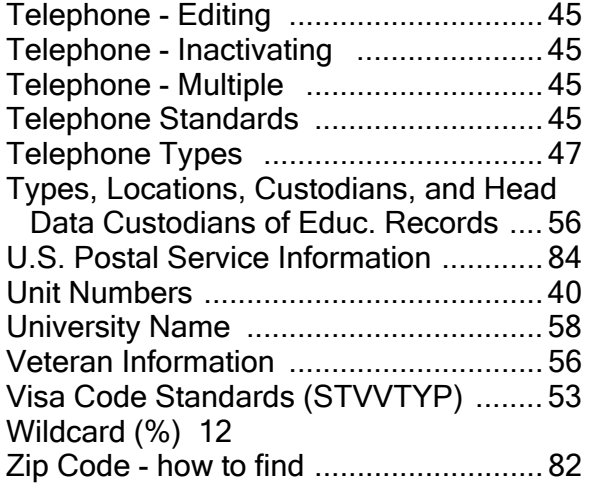

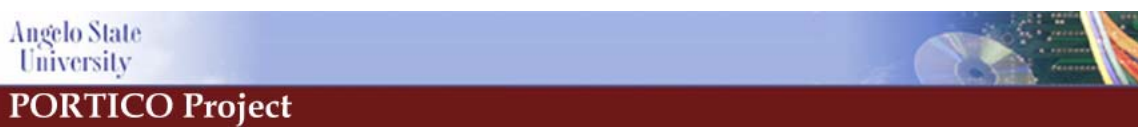

Guidelines for Data Standards, Data Integrity and Security

# 16 Additional Postal Information from the U.S. Postal **Service**

How to find a Zip code http://zip4.usps.com/zip4/welcome.jsp

Additional Postal Standards http://pe.usps.gov/cpim/ftp/pubs/Pub28/pub28.pdf

# 17 Approval to Proceed

Data Standards Document\_v6.1.doc Brian Braden **Jeff Sefcik** Project Manager **Project Technical Lead** 3/31/04 3/31/04 Denise Brodnax Felix Marquez **Controller Controller Controller** Director of Human Resources 3/31/04 3/31/04 Jackie Droll Elisa Hernandez Coordinator of Graduate Admissions **Coordinator** 3/31/04 3/31/04 Mary Ragland **Connie Frazier** Registrar **Director of Residence Life** 3/31/04 3/31/04 Rhonda McClung **Lyn Wheeler** Director of Development Director of Financial Aid

Admissions – Undergraduate Office

Angelo State University February 12 2007 **BANNER Implementation** Page 84 of 99

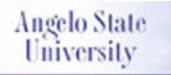

Guidelines for Data Standards, Data Integrity and Security

3/31/04 3/31/04

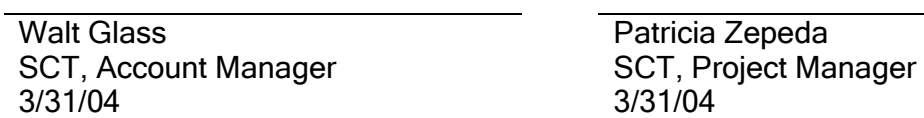

Patricia Zepeda

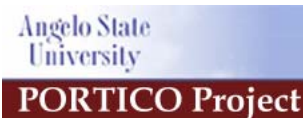

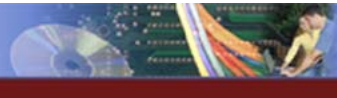

Guidelines for Data Standards, Data Integrity and Security

# 18 Document History

## 18.1 Revision Record

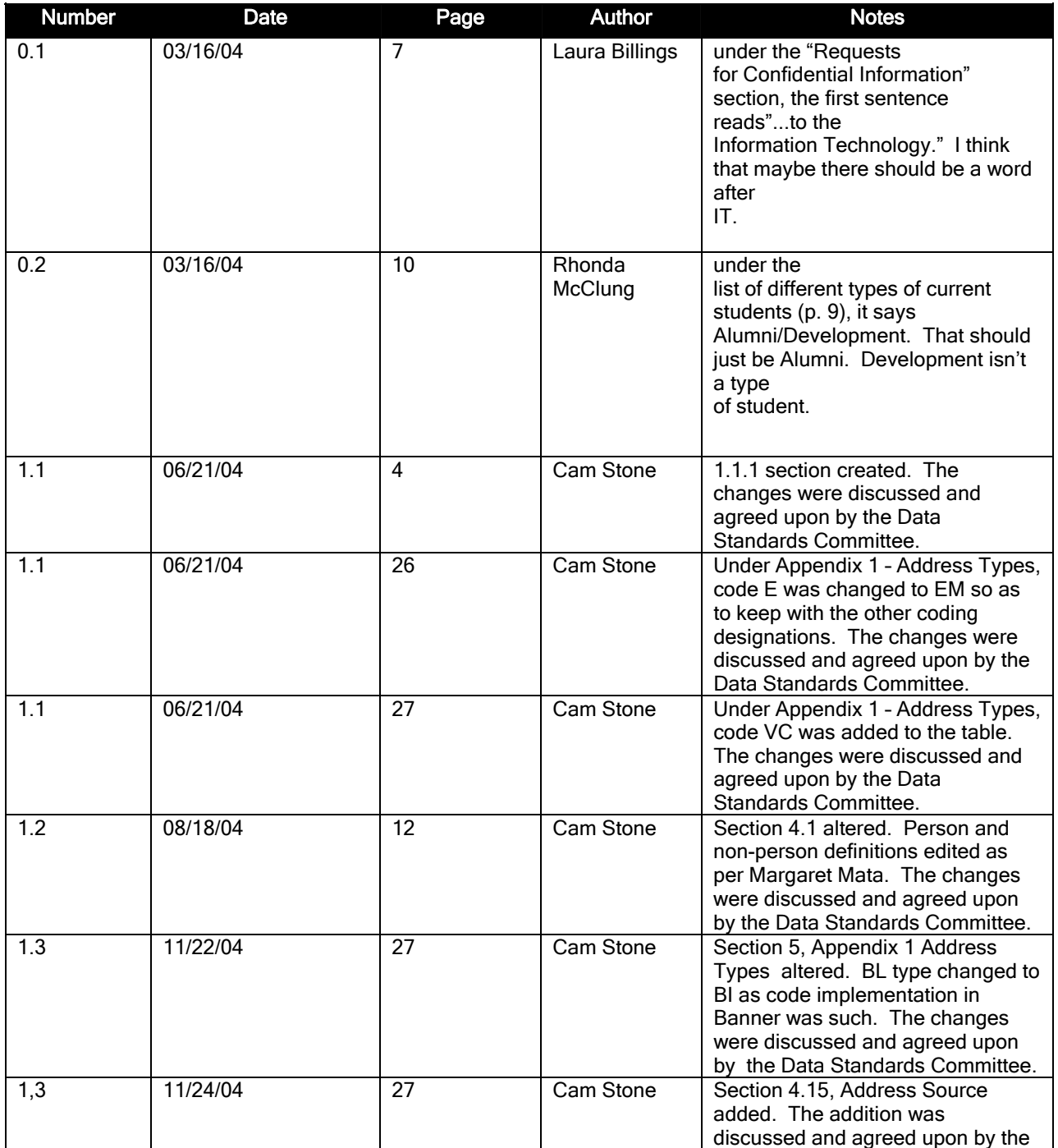

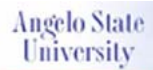

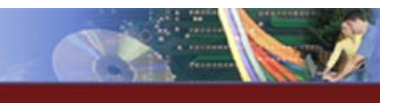

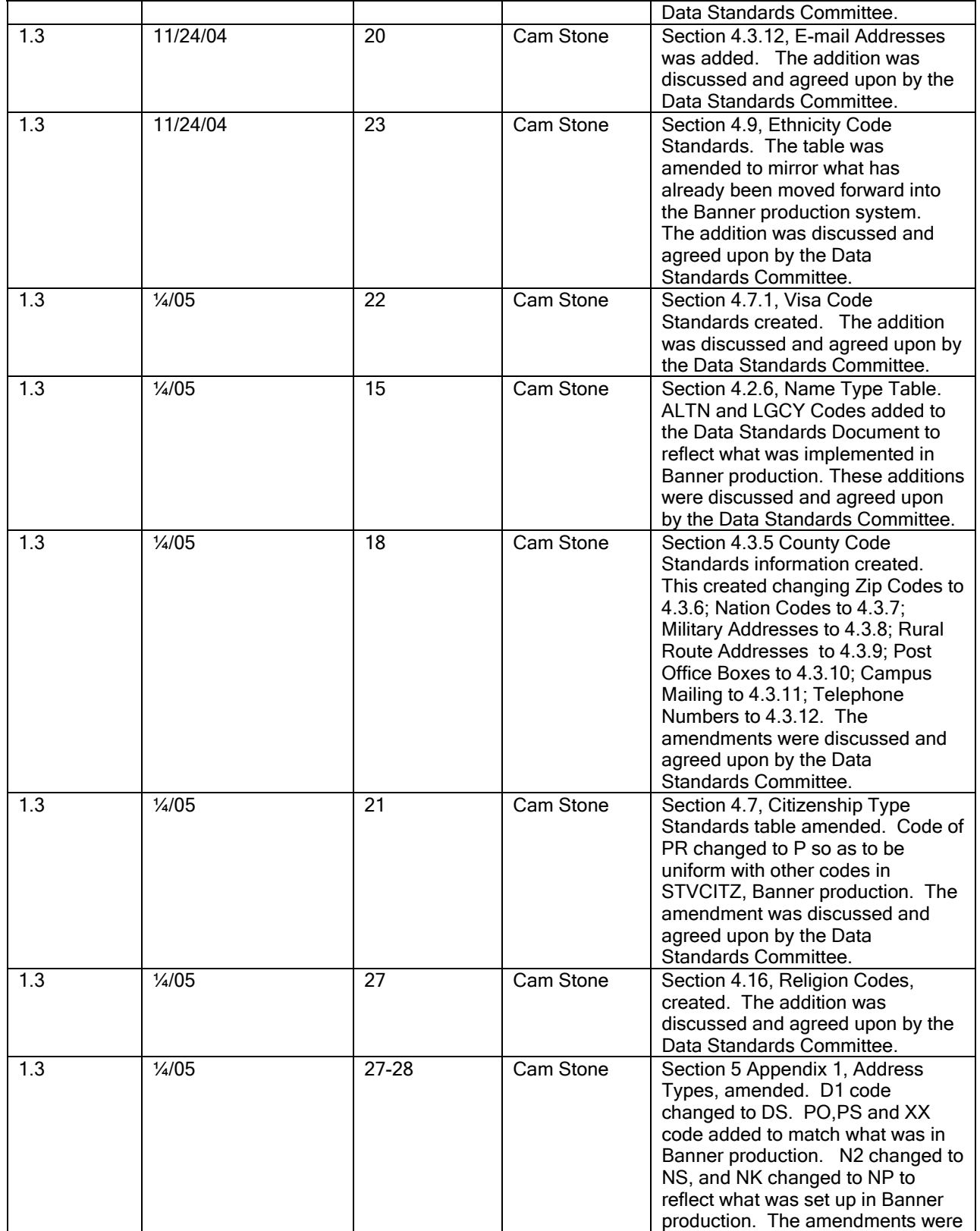

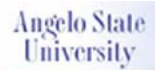

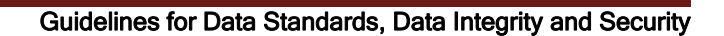

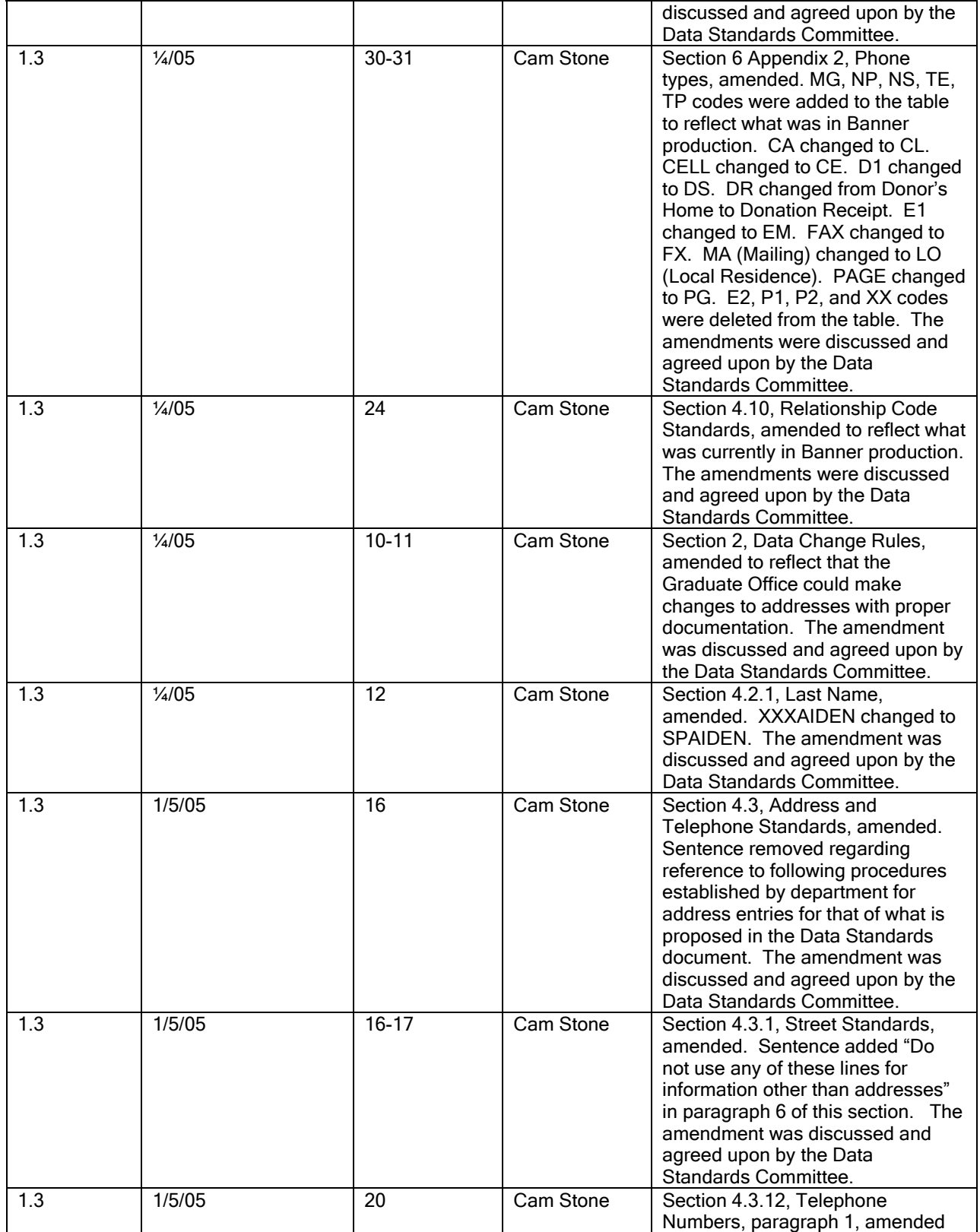

Data Standards Document\_v6.1.doc

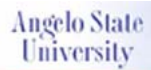

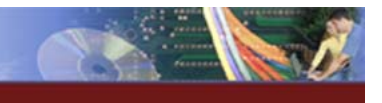

#### Guidelines for Data Standards, Data Integrity and Security

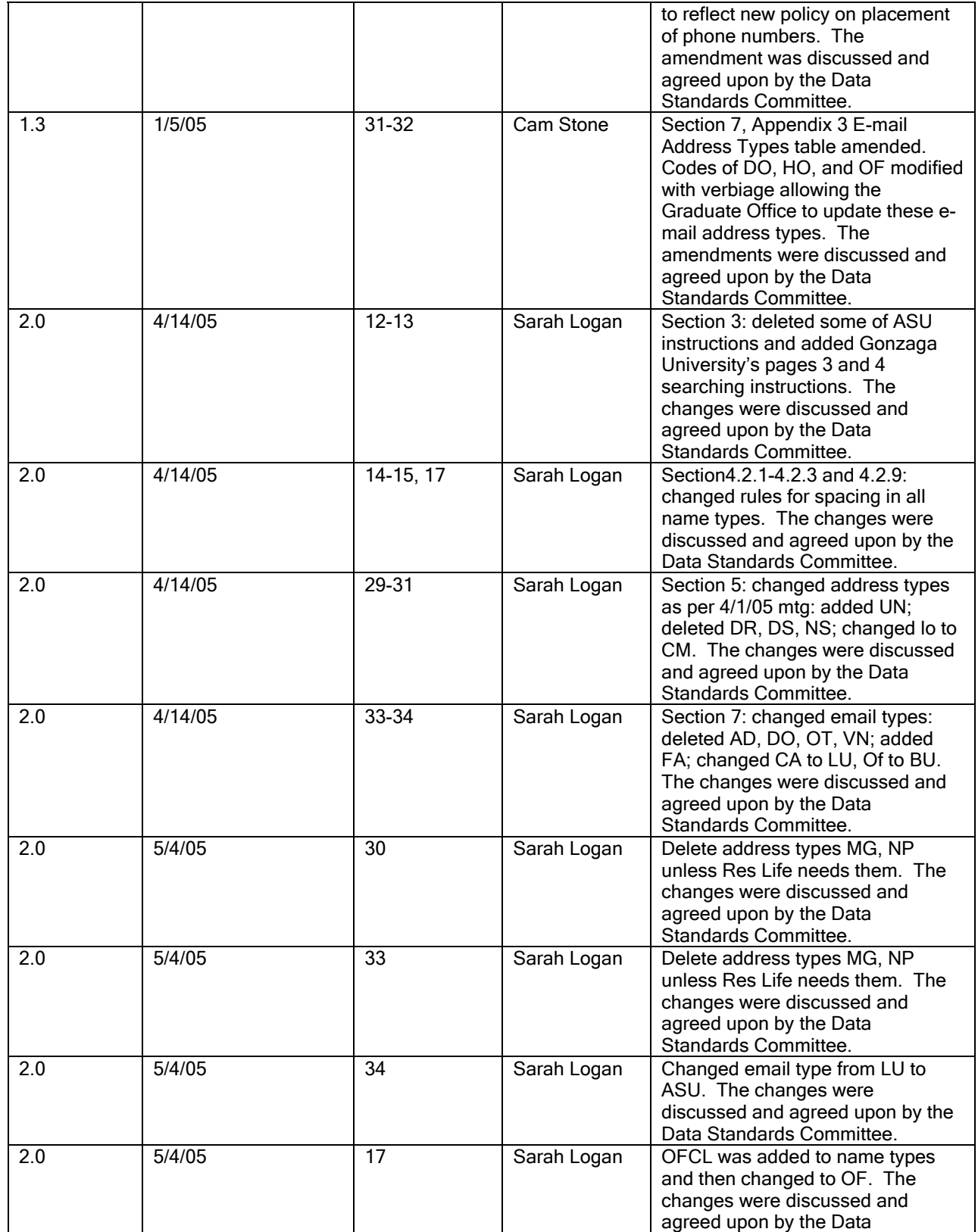

Data Standards Document\_v6.1.doc Angelo State University February 12 2007 BANNER Implementation Page 89 of 99

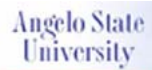

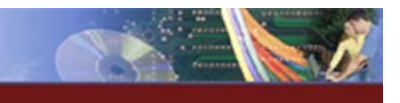

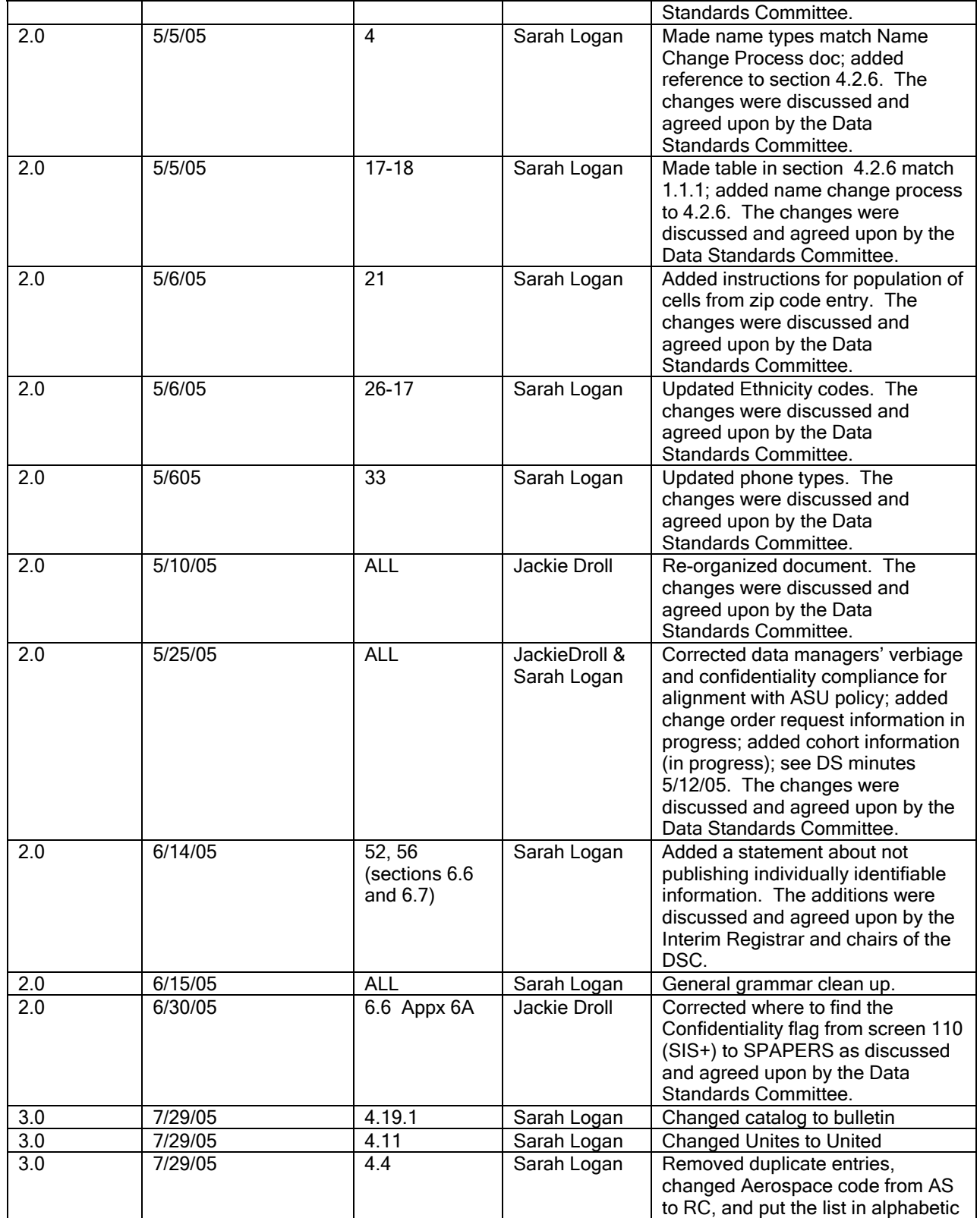

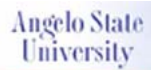

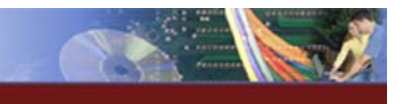

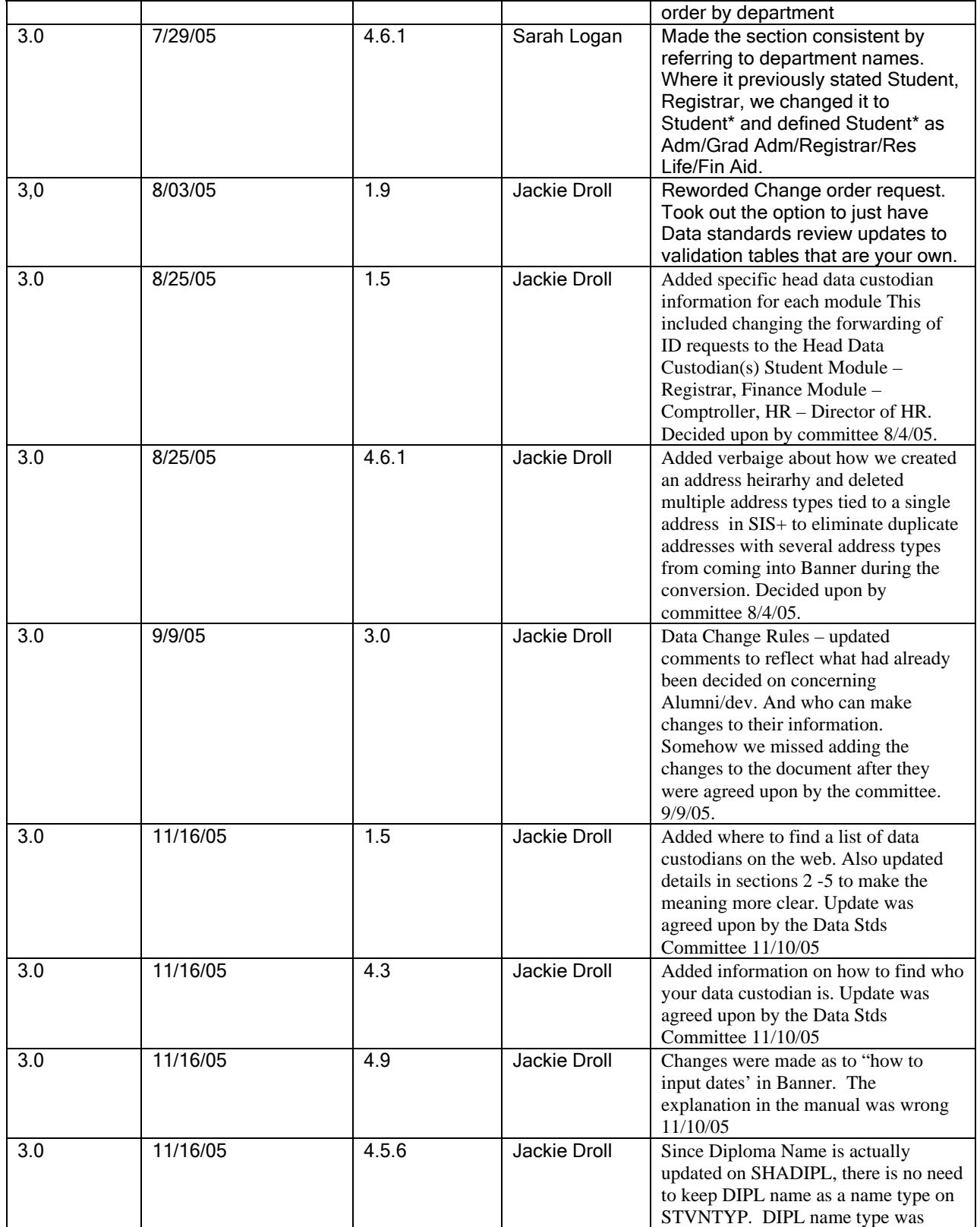

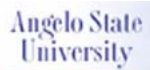

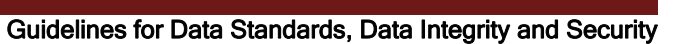

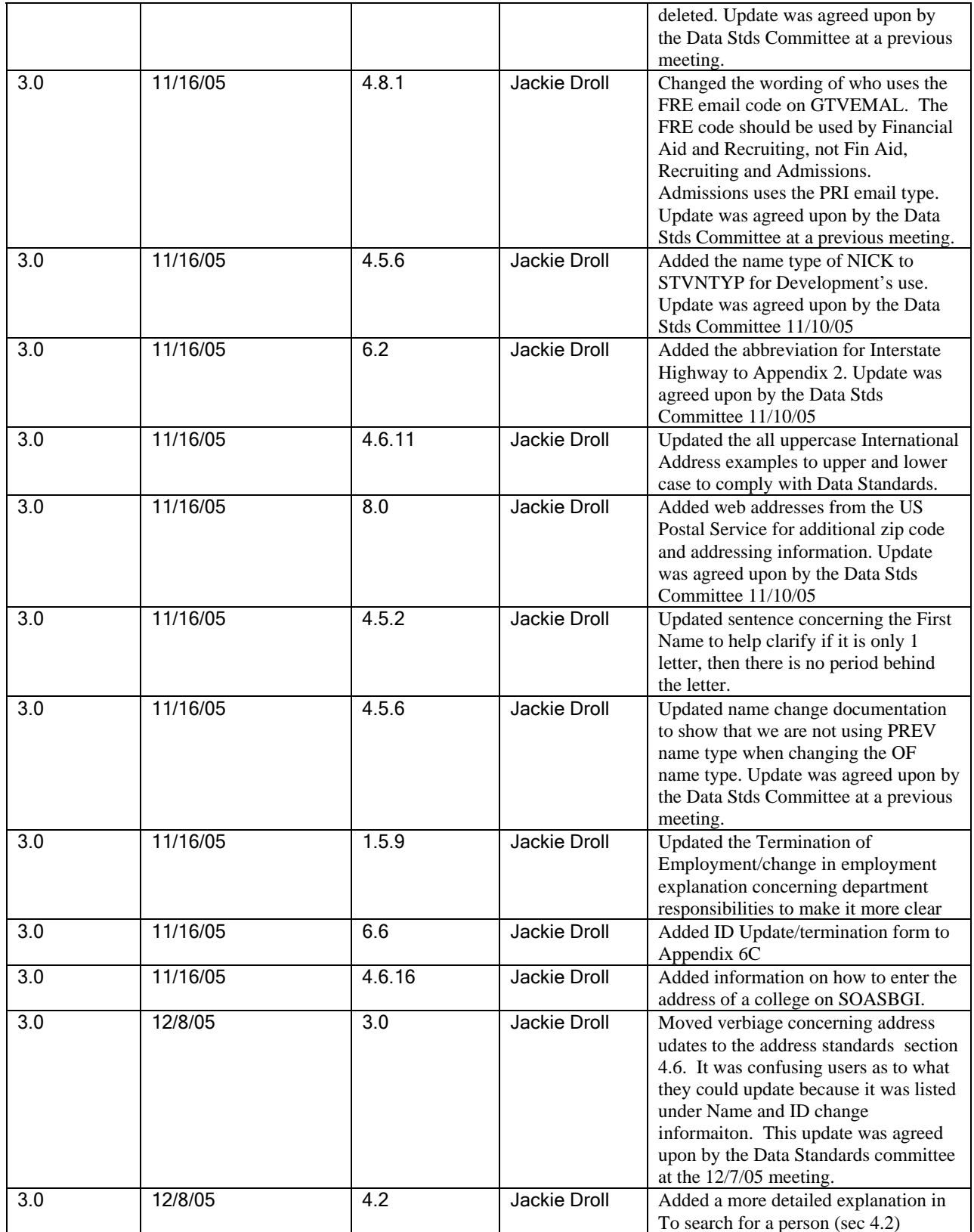

Data Standards Document\_v6.1.doc

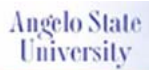

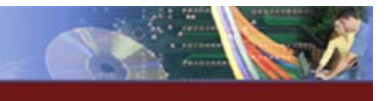

#### Guidelines for Data Standards, Data Integrity and Security

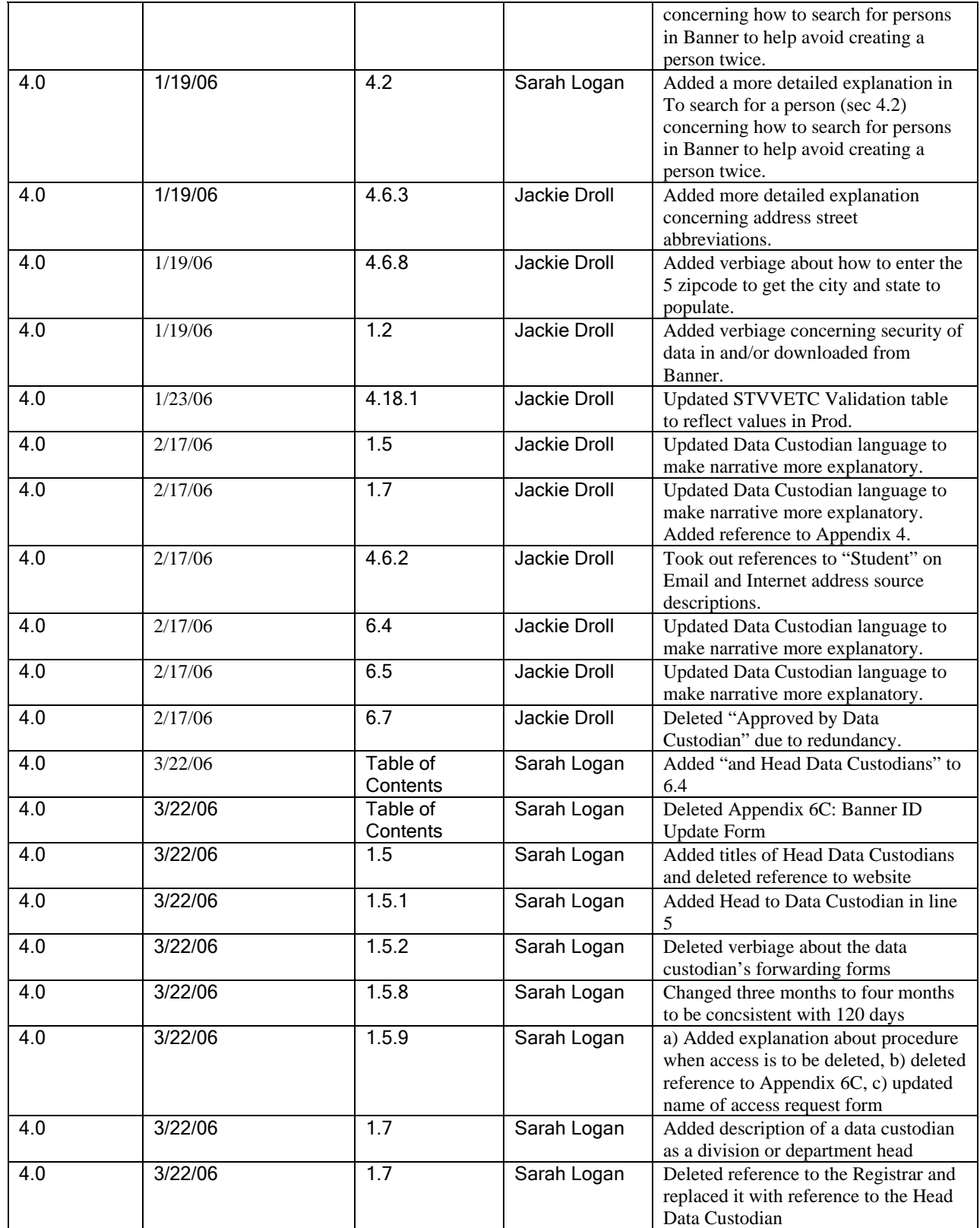

Data Standards Document\_v6.1.doc Angelo State University February 12 2007 BANNER Implementation Page 93 of 99

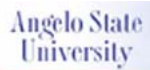

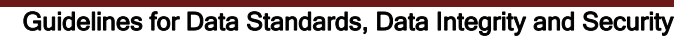

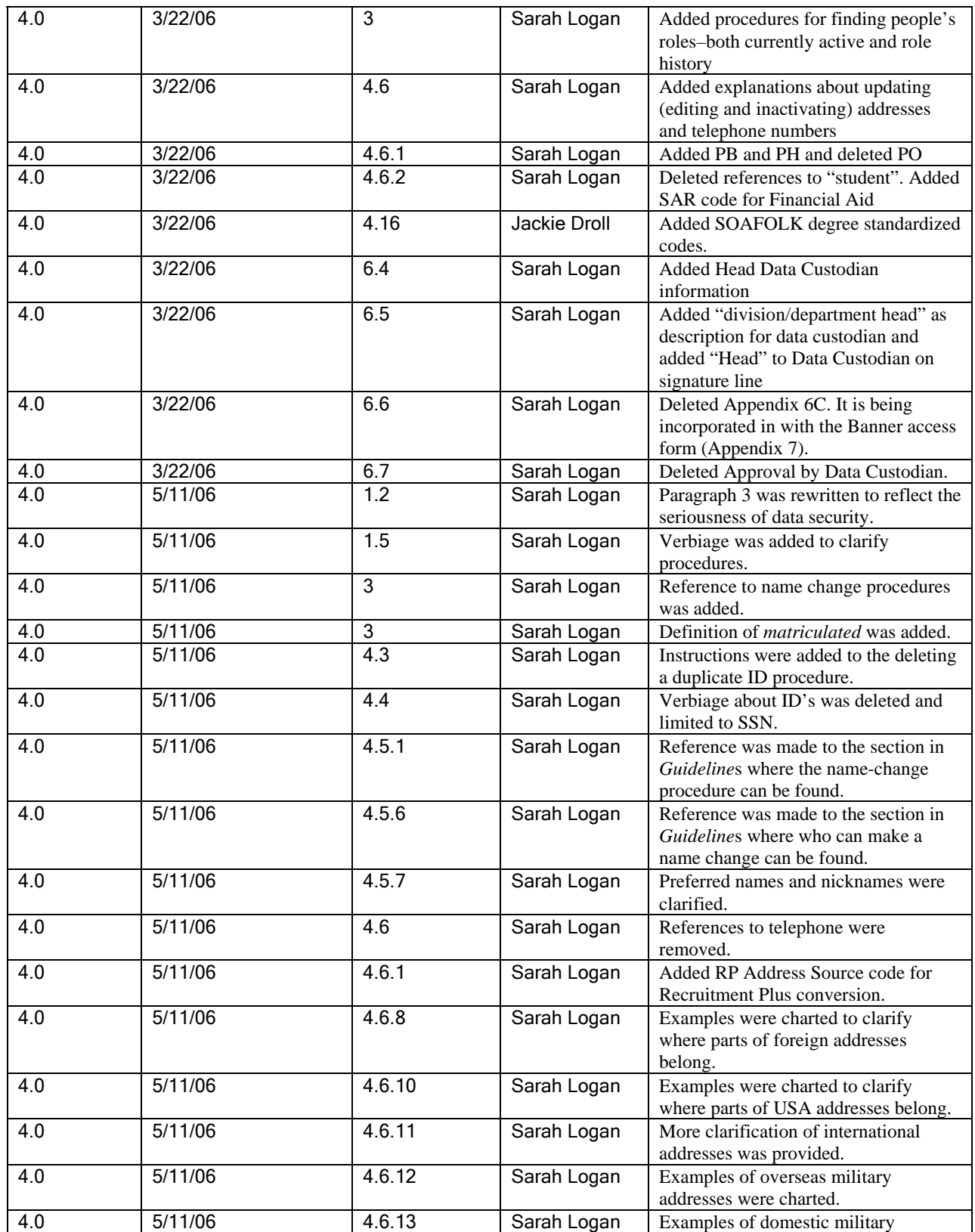

Data Standards Document\_v6.1.doc

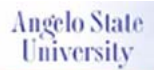

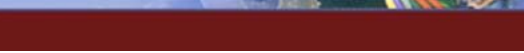

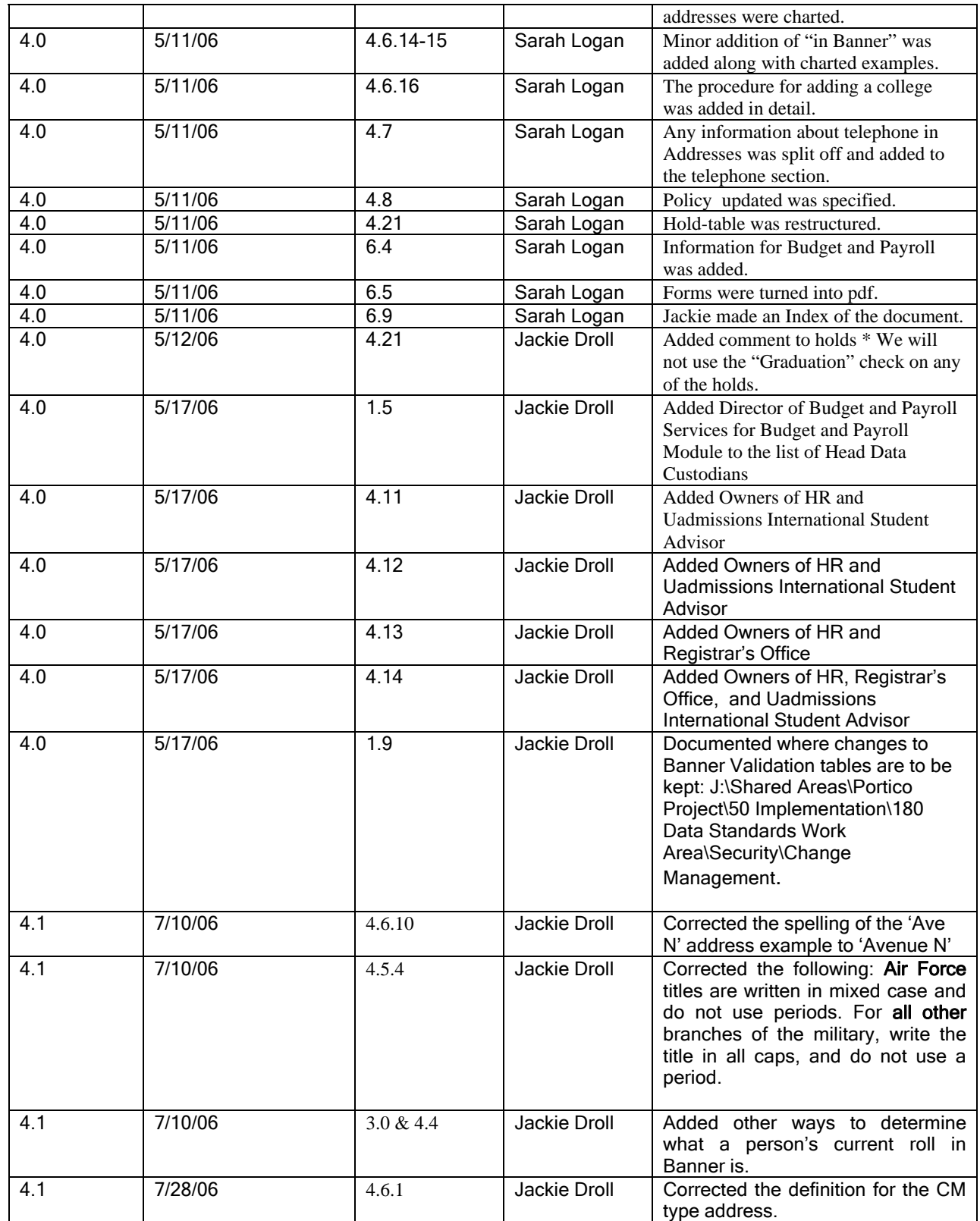

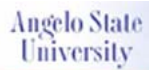

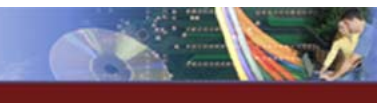

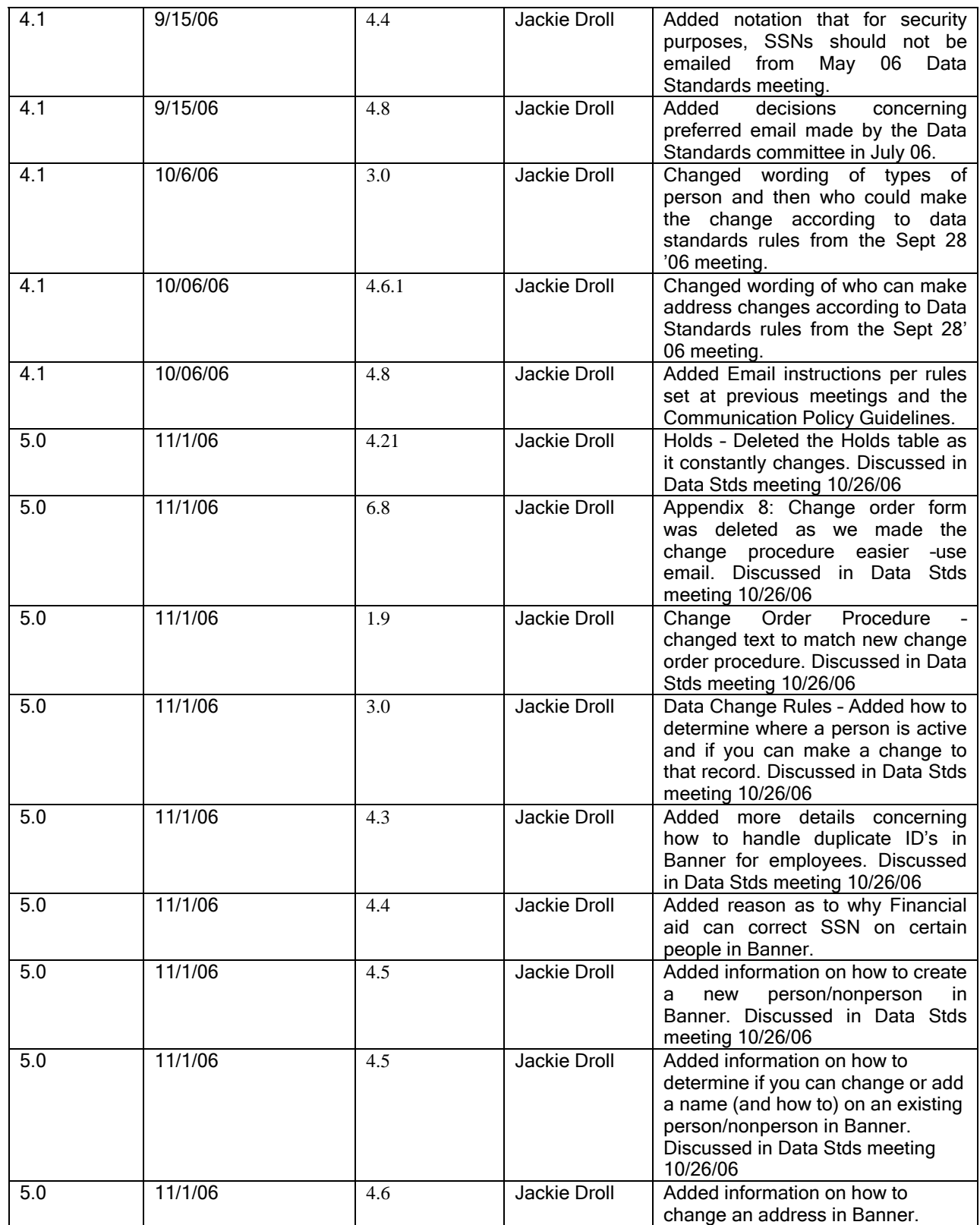

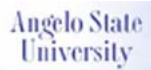

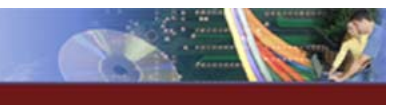

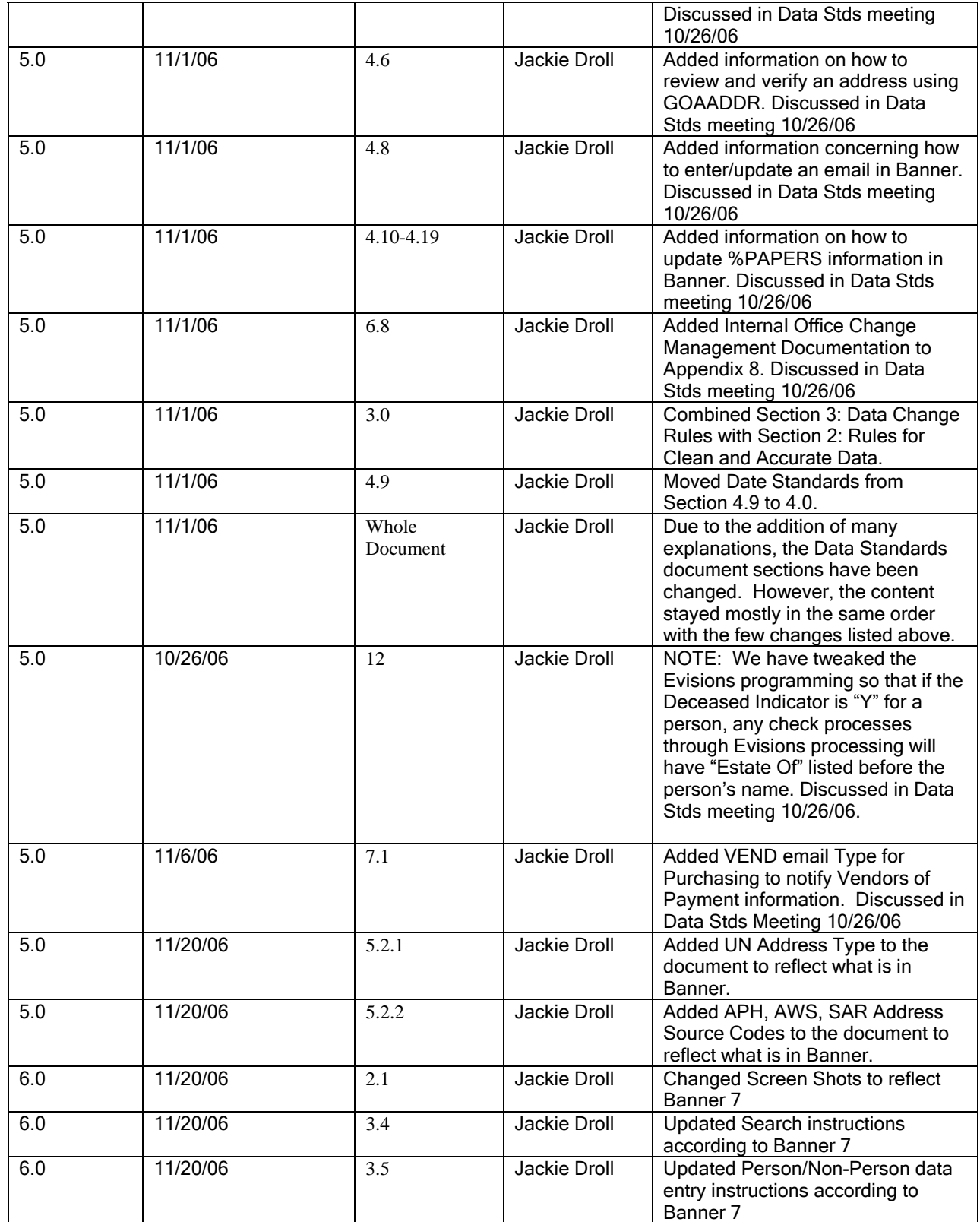

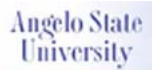

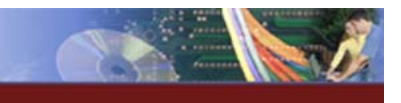

#### Guidelines for Data Standards, Data Integrity and Security

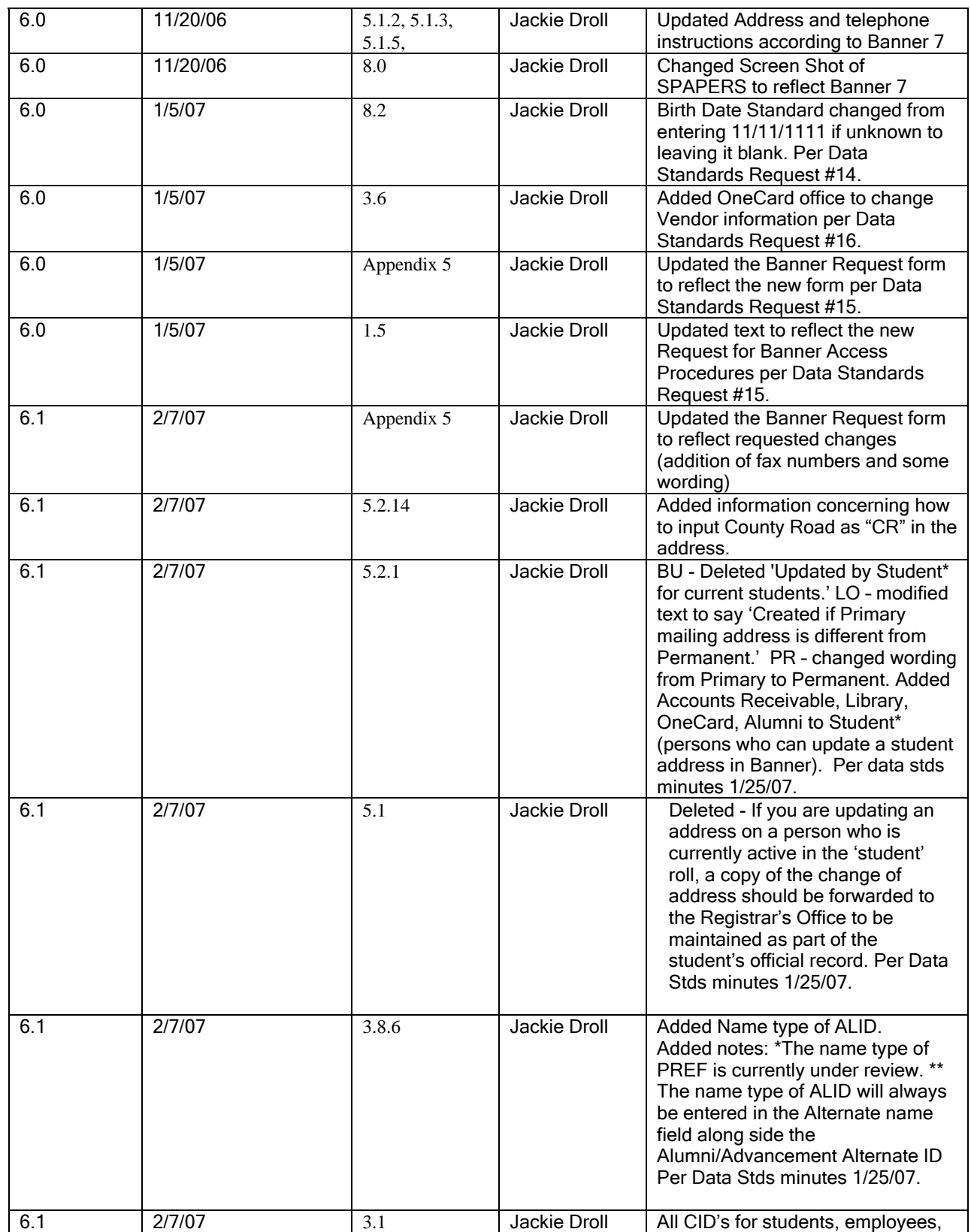

Data Standards Document\_v6.1.doc

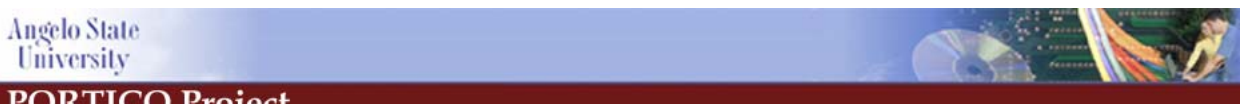

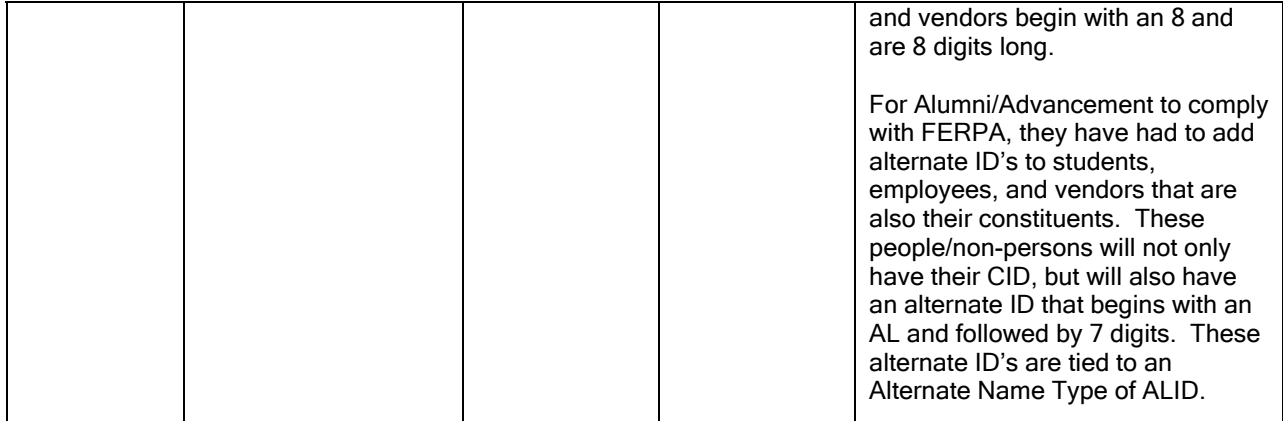